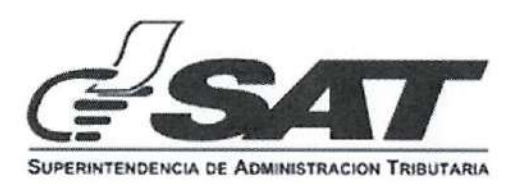

# INTENDENCIA DE ADUANAS

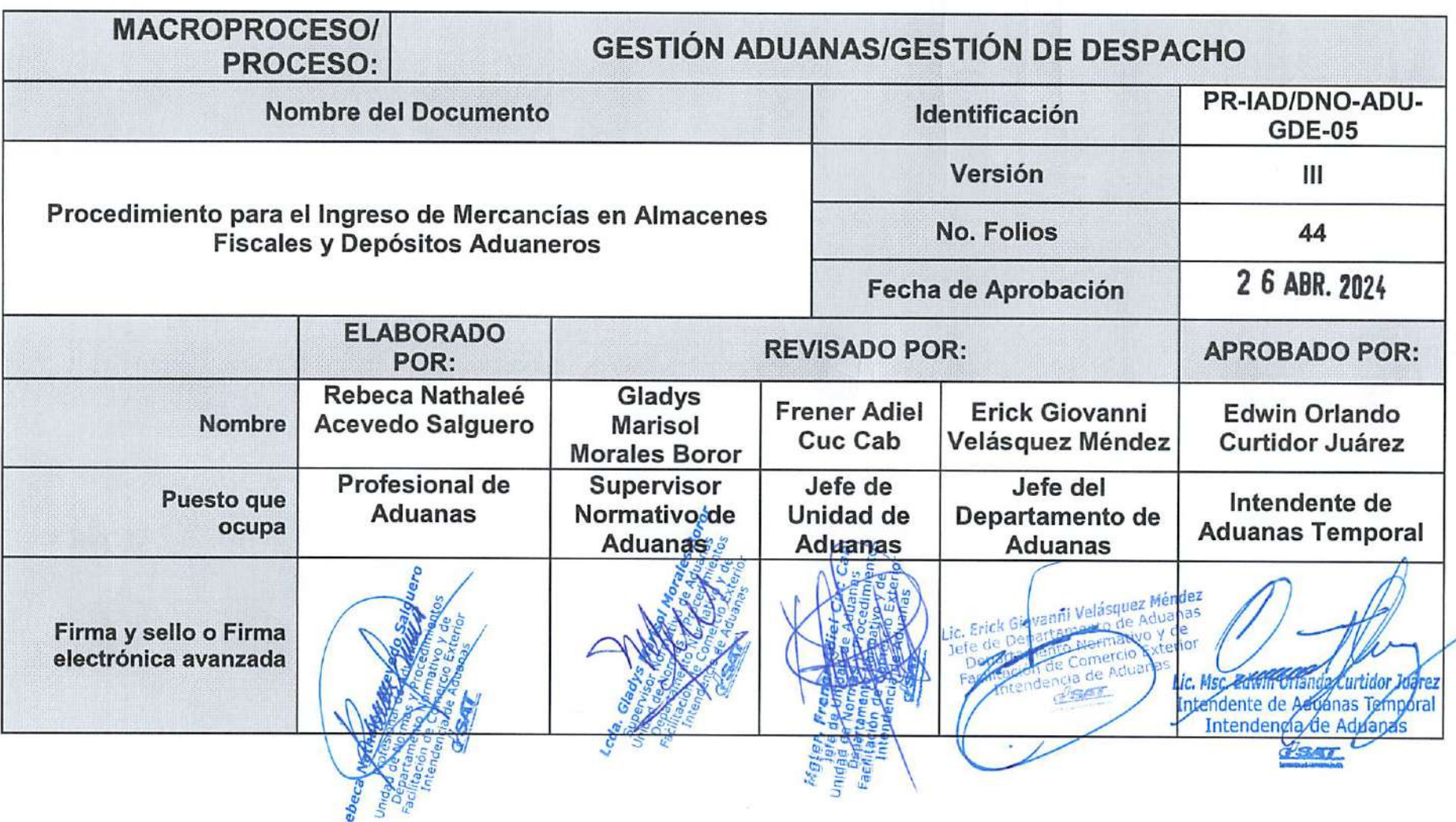

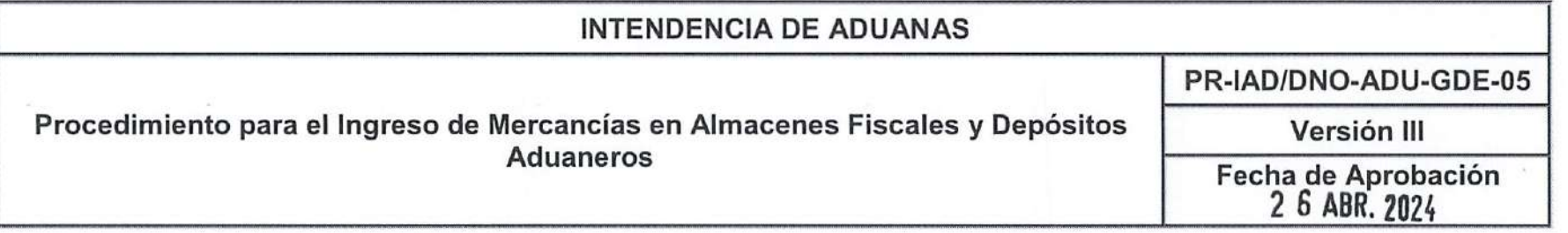

#### Objetivo

Proveer un instrumento de orientación actualizado y certero, con el objetivo de facilitar la ejecución del ingreso de las mercancías provenientes de las aduanas de ingreso, hacia los almacenes fiscales y depósitos aduaneros públicos o privados.

#### Alcance

El procedimiento debe ser aplicado por ios Delegados de aduanas asignados en los almacenes fiscales y depósitos aduaneros. Inicia cuando el Delegado de aduanas recibe la DUCA resumida <sup>y</sup> finaliza cuando el Delegado de aduanas registra la información de la descarga de las mercancías en los controles físicos y electrónicos.

Página 2 de 3

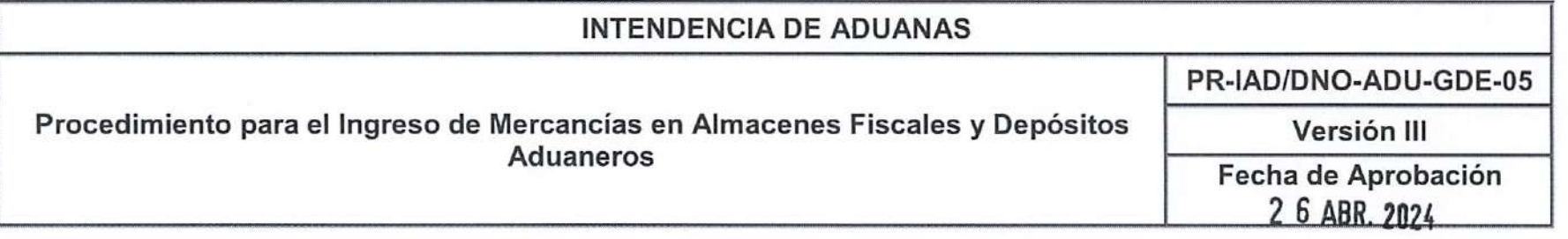

#### Marco Legal y Documentos Relacionados

- 1. Constitución Política de la República de Guatemala, Artículo 43.
- 2. Resolución No. 223-2008 (COMIECO-XLIX) del Consejo de Ministros de Integración Económica, que aprueba la modificación del Código Aduanero Uniforme Centroamericano (CAUCA) publicada mediante Acuerdo Ministerial No. 0469- 2008 del Ministerio de Economía, Artículos 1,2, 3, 4, 13, 22, 24, 26, 60, 65, 68, 69. 70, 78, 94. 96, 99, 119, 130 y 131.
- 3. Resolución No. 224-2008 (COMIECO-XLIX) del Consejo de Ministros de Integración Económica, que aprueba el Reglamento al Código Aduanero Uniforme Centroamericano (RECAUCA), publicada mediante Acuerdo Ministerial Número 0471-2008 del Ministerio de Economía, Artículos 1. 2, 76. 99, 107, 115, 233, 234, 235, 237, 256, 258, 261, 262, 263. 264, 317, 318, 319, 320, 321, 323, 324, 334, 335, 336, 337, 350 literales b y c, 357, 358, 360, 392, 393, 394, 395, 396, 397, 398, 399, 482, 483, 488, 489, 490, 491, 492, 493, 497, 499 y 500.
- 4. Decreto Número 1746 del Congreso de la República de Guatemala, Ley de Almacenes Generales de Depósito, Artículos <sup>1</sup> y 3.
- 5. Decreto Número 2-89 del Congreso de la República de Guatemala, Ley del Organismo Judicial, Artículos 2, 5, 9, 10 y 13.
- 6. Decreto Número 58-90 del Congreso de la República de Guatemala, Ley Contra la Defraudación y el Contrabando Aduaneros, Artículo 3.
- 7. Decreto Número 89-2002 del Congreso de la República de Guatemala, Ley de Probidad y Responsabilidad de Funcionarios y Empleados Públicos.
- 8. Decreto Número 14-2013 del Congreso de la República de Guatemala, Ley Nacional de Aduanas. Artículos 1, 5, 6, 7, 13, 32, 38, 41,44 y 55.

ágina 3 de 3<sup>-</sup>

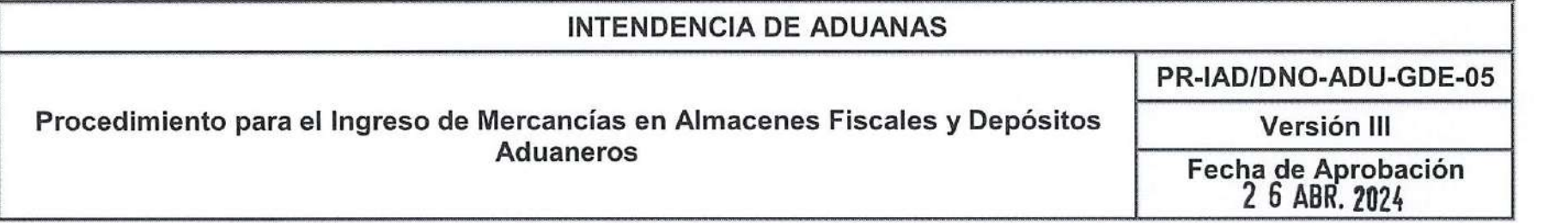

- 9. Acuerdo Gubernativo Número 447-2001 del Presidente de la República, Reglamento para el Funcionamiento de Almacenes Fiscales, Artículos 2, 3, 4, 6, 7, 9 y 14.
- 10. Acuerdo de Directorio Número 11-2001, Disposición que regula el cobro que la Superintendencia de Administración Tributaria realiza a los contribuyentes y otros usuarios por los productos que vende y los servicios que presta, accesorios al cobro de los tributos, a las operaciones aduaneras y de certificación, Artículos 3 numerales 4 y 7.
- 11. Acuerdo de Directorio Número 7-2008, Código de Ética y Conducta para el Personal de la Superintendencia de Administración Tributaria -SAT-
- 12. Acuerdo de Directorio Número 11-2022, Reglamento de Trabajo <sup>y</sup> Gestión del Recurso Humano de la Superintendencia de Administración Tributaria, Artículos 101, 102, 105, 106, 107, 108 y 109.
- 13. Acuerdo de Superintendente de Administración Tributaria Número SAT-DSI-812-2016, Plazos y rutas fiscales.
- 14. Resolución de Superintendencia Número SAT-DSI-779-2017, Disposiciones que Regulan el Registro de las Normativas Internas de los Órganos y Dependencias de la Superintendencia de Administración Tributaria.
- 15. Resolución de Superintendencia Número SAT-DSI-871-2017, Puesta en Funcionamiento y Control del Marchamo Electrónico para los Sujetos Obligados, en el Despacho de los Tránsitos Aduaneros Internos, numerales Primero, Segundo, Tercero, Cuarto y Séptimo.
- 16. Resolución del Intendente de Aduanas Número SAT-IAD-005-2014 , Disposiciones Administrativas para la transmisión por la vía electrónica al sistema informático del Servicio Aduanero de los documentos de sustento a la Declaración de Mercancías.
- 17. Resolución del Intendente de Aduanas Número SAT-IAD-10-2015, Disposiciones Administrativas que establece los horarios de atención y los períodos extraordinarios de prestación de servicios en las aduanas de la República, numerales Octavo y Noveno.

Página 4 de  $31<sup>2</sup>$ 

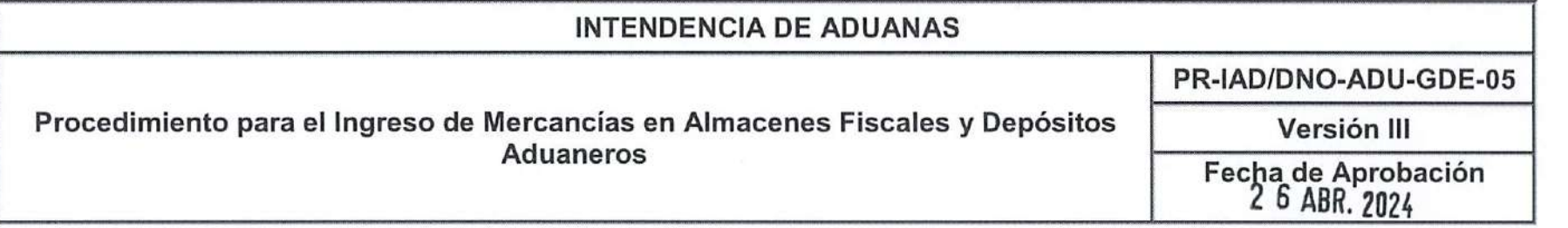

- 18. Resolución del Intendente de Aduanas Número SAT-IAD-06-2018, Disposiciones Administrativas que Definen las Fases de Implementación del Marchamo Electrónico.
- 19. Resolución del Intendente de Aduanas Número SAT-IAD-02-2019, Disposiciones Relativas que Establecen las Especificaciones Generales y Técnicas que deberán cumplir los Marchamos Electrónicos, sus Sistemas y Componentes Tecnológicos y Obligaciones de las Entidades Interesadas y las que están Constituidas como Entidades Prestadoras del Servicio de Marchamo Electrónico -EPSME-.
- 20. Resolución del Intendente de Aduanas Número SAT-IA-03-2022, Funciones de las divisiones de Aduanas de las Gerencias Regionales de la Superintendencia de Administración Tributaria.
- 21. PR-IAD/DNO-ADU-GDE-11, versión vigente, Procedimiento para Operaciones Aduaneras Durante el Tránsito Aduanero Internacional Terrestre y Tránsito Aduanero Interno de Mercancías.
- 22. PR-IAD/DNO-PO-17, versión vigente, Procedimiento para la aplicación de las sanciones reguladas en la Ley Nacional de Aduanas.
- 23.PR-1AD/DNO-CA-02, versión vigente, Procedimiento para la desconsolidación de la carga.
- 24.PR-SAT-SOM-ADP-01, versión vigente, Procedimiento para recibir objeciones y recomendaciones de procedimientos, normativas y/o documentos administrativos <sup>a</sup> publicarse en el Sitio Web de la SAT, que afecten <sup>o</sup> deben acatar los contribuyentes, público en general <sup>y</sup> personal de SAT antes de su aprobación.
- 25. DG-IAD-DNO-ADU-GDE-78, versión vigente, Documento de orientación al usuario interno para el proceso de rectificación y atención de diversas solicitudes del transportista aduaneros en la DUCA-T.
- 26. DG-IAD/DNO-ADU-GDE-85, versión vigente, Documento de orientación para el despacho aduanero de mercancías bajo el esquema de documentos digitalizados en "aduana digital".

'ágina 5 de

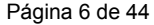

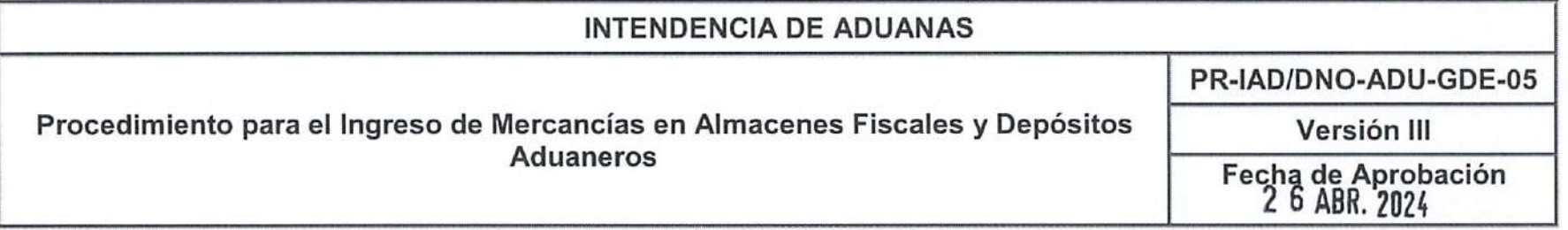

27. Guía de usuario para el inicio de dictamen de manifiestos electrónicos de carga en SAQB'E, Versión 2. Noviembre 2010.

Las disposiciones, legales, reglamentarias y administrativas citadas en el marco legal deben entenderse con sus respectivas reformas.

'ágina 6 de 31 N'

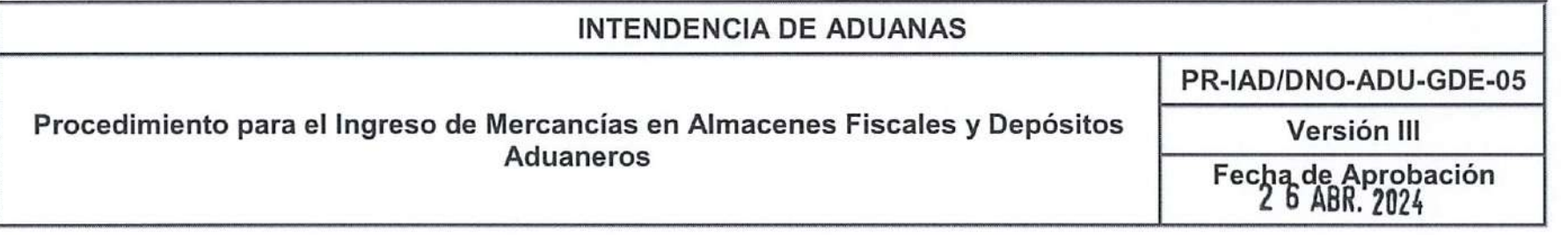

#### Normas internas

- Toda mercancía destinada a un régimen aduanero debe estar amparada en una declaración de mercancías, transmitida 1. electrónicamente al sistema informático de la SAT.
- 2. Para el traslado de las mercancías desde la aduana de ingreso hacia los almacenes fiscales <sup>o</sup> depósitos aduaneros (en adelante se entiende como públicos y privados), se debe utilizar un medio de transporte autorizado por el Servicio Aduanero. No debe consignarse en una declaración de mercancías un medio de transporte que no ha concluido un tránsito o traslado asociado con otra declaración de mercancías precedente.
- 3. En atención al cumplimiento de las normativas y proyección de la modernización y transformación digital institucional, el Delegado de aduanas no debe solicitar copia física de ningún documento de soporte que complemente la declaración de mercancías ya que estas deben figurar de manera digitalizada obligatoriamente en el sistema informático de la SAT.
- 4. Para el proceso de digitalización de documentos se debe consultar el Documento de Orientación para el despacho aduanero de mercancías bajo el esquema de documentos digitalizados en "Aduana digital'' número DG-IAD/DNO-ADU-GDE-85 publicado en sitio web de la SAT e intrasat.
- 5. Queda prohibido el arribo de mercancías de tránsitos aduaneros en un almacén fiscal y depósito aduanero distinto al consignado originalmente en la declaración de tránsito o traslado interno, salvo los casos indicados en el Procedimiento para Operaciones Aduaneras durante el Tránsito Aduanero Internacional Terrestre y Tránsito Aduanero Interno de Mercancías, PR-IAD/DNO-ADU-GDE-11, o el Documento de Orientación al usuario interno para el proceso de rectificación y atención de diversas solicitudes del transportista aduaneros en la declaración para el tránsito aduanero internacional terrestre, DG-IAD-DNO-ADU-GDE-78, publicados en el sitio web de la SAT e Intrasat.
- 6. Al momento del arribo de mercancías de un medio de transporte, que contenga mercancías que por su naturaleza sean perecederas o tengan el riesgo de causar daños a otras mercancías depositadas o a las instalaciones del almacén fiscal o depósito aduanero, el responsable de dichas instalaciones debe dar aviso de inmediato al consignatario y a la Autoridad Aduanera correspondiente, de lo contrario se limita el plazo para el almacenamiento de dichas mercancías conforme lo

Página 7 de 44

Página

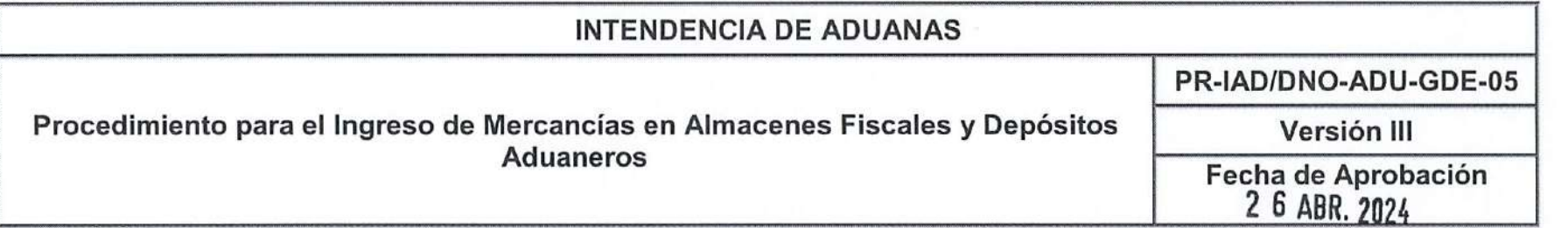

regulado en el artículo 492 del RECAUCA. A partir de este momento <sup>y</sup> de conformidad con el artículo 497 del RECAUCA, el consignatario o el Depositario Aduanero tiene un plazo de 5 días hábiles para el retiro de las mercancías a los lugares habilitados por el almacén fiscal y depósito aduanero o su posterior destinación.

De no realizarse el traslado o su destinación en dicho plazo, las mercancías causan abandono y deben ser trasladadas a los espacios que el almacén fiscal o depósito aduanero habiliten para tal efecto, o deben ser destruidas a costa del consignatario o Depositario Aduanero, según corresponda.

7. Los códigos de los regímenes aduaneros que amparan el ingreso de mercancías al almacén fiscal o depósito aduanero son los siguientes:

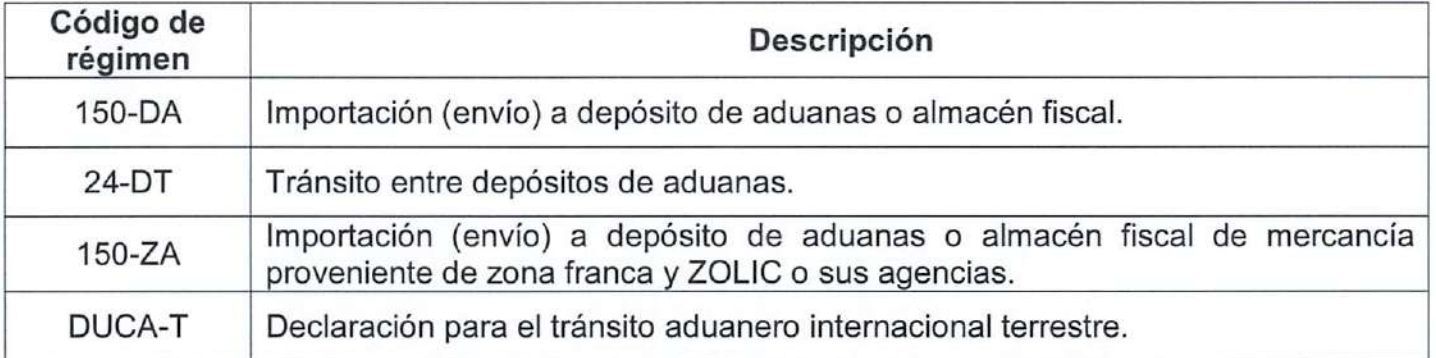

En las declaraciones de mercancías con los códigos de régimen 150-DA, 150-ZA o 24-DT, corresponde operar en el sistema informático de la SAT el arribo de las mercancías y la confirmación de arribo por parte del Delegado de aduanas.

Página 8 de 31

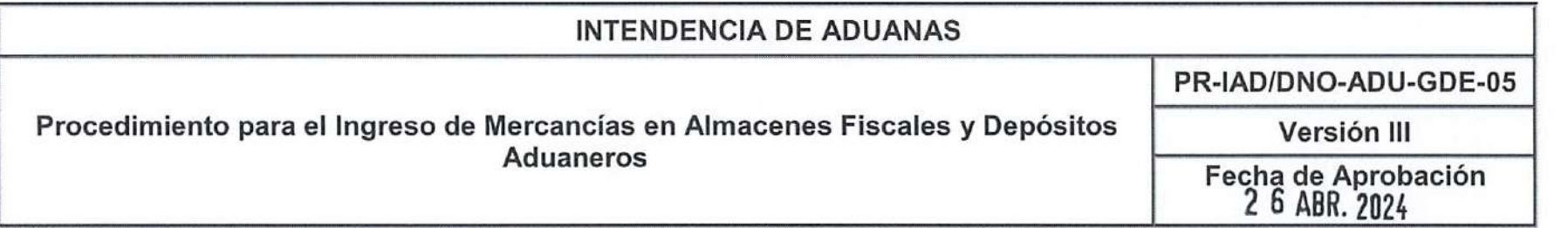

#### Uso de marchamos

8. De conformidad con la legislación aduanera, en el caso de las declaraciones con código de régimen 150-DA, 24-DT y 150-ZA, es obligatorio el uso del marchamo mecánico de la SAT <sup>y</sup> marchamo electrónico con dispositivo de control de posicionamiento satelital.

Se exceptúa el uso del marchamo electrónico, en los casos siguientes:

- a. Cuando en la DUCA resumida, se consigne mercancía <sup>a</sup> granel que no utilice medio de transporte terrestre, de conformidad con el segundo párrafo del artículo 55 de la Ley Nacional de Aduanas.
- b. Cuando sea una declaración para el tránsito aduanero internacional terrestre y la 150-DA ejecute el proceso de ingreso ai almacén fiscal y depósito aduanero.
- 9. Para las declaraciones de mercancías de tránsito aduanero interno, la desactivación y el retiro del marchamo electrónico se debe realizar posterior al ingreso del medio de transporte, previa autorización y supervisión del Delegado de aduanas y en las áreas de desactivación habilitadas para que opere el personal de la entidad prestadora del servicio de marchamo electrónico.

Cuando se presente una DUCA resumida de tránsito aduanero interno que ampare varias unidades de transporte, cada unidad debe portar un marchamo electrónico y el marchamo mecánico de la SAT. Si la unidad de transporte cuenta con más de una puerta, debe utilizar un marchamo electrónico para asegurar la puerta principal y para las restantes se debe utilizar el marchamo mecánico de la SAT.

#### Arribo de tránsito aduanero internacional terrestre

10. Las mercancías destinadas al régimen de tránsito aduanero internacional terrestre provenientes de Centroamérica y/o Panamá, con destino hacia un almacén fiscal o depósito aduanero autorizado en Guatemala, deben presentar una o varias

Página 9 de 31

Pagina 10 de 31

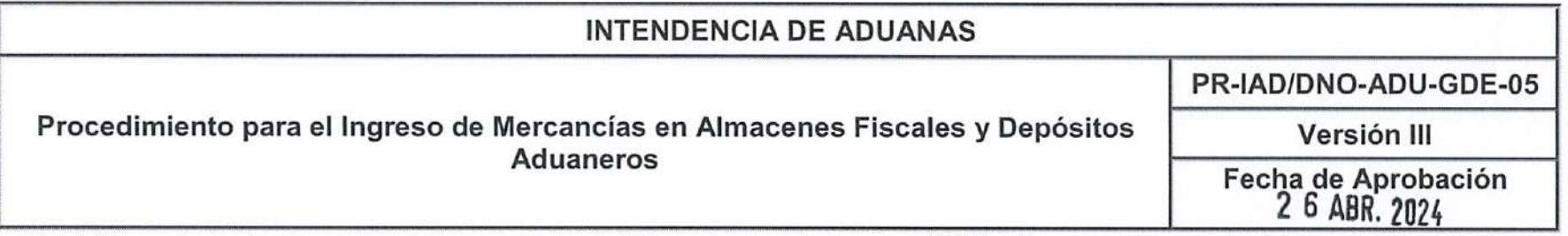

declaraciones de mercancías con código de régimen 150-DA, consignando como documento de soporte una declaración para el tránsito aduanero internacional terrestre. Estas operaciones no constituyen un tránsito aduanero interno.

- 11. La DUCA resumida con código de régimen 150-DA que tenga consignado como documento de soporte una declaración para el tránsito aduanero internacional terrestre no debe presentarse ante las aduanas de paso de fronteras, sino ante la delegación de aduanas ubicada en el almacén fiscal o depósito aduanero de destino para efectos de control de ingreso de la mercancía.
- 12. Las delegaciones de aduanas de los almacenes fiscales o depósitos aduaneros de destino, no deben autorizar el corte del marchamo mecánico de la SAT, ni la descarga de las mercancías hasta que la declaración de mercancías código de régimen 150-DA relacionada a la declaración para el tránsito aduanero internacional terrestre, sea presentada en la ventanilla de la delegación para efectos de control de ingreso de la mercancía para lo cual el Delegado de aduanas debe verificar que dicha declaración de mercancías tenga operado el análisis de riesgo anticipado y posteriormente realizar la confirmación de arribos de en el sistema informático de la SAT respectivamente.

Cuando el análisis de riesgo no se haya operado por el agente aduanero, el Delegado de aduanas debe verificar tal extremo y de corresponder, previa solicitud y justificación de parte del solicitante puede proceder a operar el mismo en el sistema informático de la SAT.

#### Revisión documental y Reconocimiento físico del medio de transporte

#### Revisión documental

- 13. El Delegado de aduanas recibe en el área destinada para el efecto la DUCA resumida con el fin de registrar la llegada del medio de transporte asociado en la declaración de mercancías en el sistema informático de la SAT. Previamente debe revisar que en la declaración de mercancías se encuentre consignada la información siguiente:
	- Que la DUCA resumida cuente con la certificación de la confirmación de salida de la aduana que inició el tránsito como lo establece el artículo <sup>7</sup> de la Ley Nacional de Aduanas <sup>y</sup> que dicha operación se encuentre registrada en el

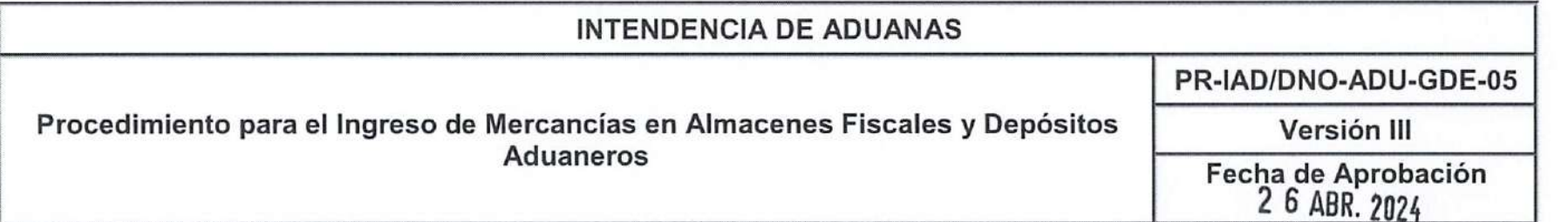

sistema informático de la SAT. En caso la certificación no se encuentre impresa debe consultar en el sistema informático de la SAT si existe el formulario SAD 2227 "Documento de salida de la declaración" <sup>o</sup> bien verificar si existe algún razonamiento registrado <sup>a</sup> través del formulario SAD 2242 "Registro de incidencias de tránsito". De ser así no es necesaria la impresión física de ambos documentos toda vez figuran informáticamente.

- El Delegado de aduanas debe cotejar que los datos del medio de transporte coincidan con los consignados en la DUCA resumida así como en el sistema informático; en tal sentido, verifica la información siguiente:
	- a) Identificación del medio de transporte
	- b) Número de placa del medio de tracción motriz (cabezal)
	- c) Número de marchamo mecánico de la SAT
	- d) Número de marchamo electrónico, cuando corresponda.

En tanto se implemente la interoperabilidad entre las Entidades Prestadoras del Servicio de Marchamo Electrónico -EPSME- <sup>y</sup> la SAT para visualizar la boleta en forma electrónica en el sistema informático, el personal de la EPSME debe extender las constancias respectivas, donde indique el número de marchamo electrónico, número de viaje, número de declaración de mercancías, estado del marchamo electrónico entre otros datos, según lo que establece la Resolución del Intendente de Aduanas número SAT-IAD-02-2019. Disposiciones relativas que establecen las especificaciones generales y técnicas que deben cumplir los marchamos electrónicos, sus sistemas y componentes tecnológicos y obligaciones de las entidades interesadas y las que están constituidas como EPSME.

#### Reconocimiento físico del medio de transporte

- 14. El Delegado de aduanas antes de registrar el arribo de las mercancías del medio de transporte debe verificar la información siguiente:
	- 14.1 Previo <sup>a</sup> la apertura debe verificar que el marchamo mecánico de la SAT <sup>y</sup> las puertas del medio de transporte no presenten señales de haber sido violentados o manipulados irregularmente.

Página 11 de 31

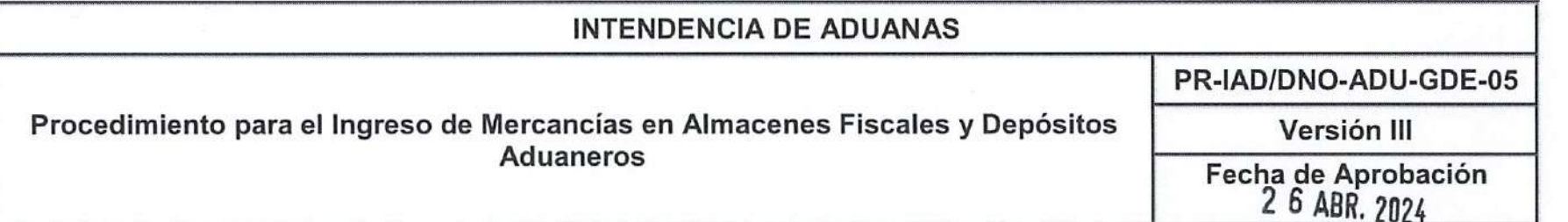

- Cuando el número del marchamo mecánico de la SAT no coincida con el consignado en la DUCA resumida <sup>y</sup> éste, 14.2 fue cortado o retirado a solicitud de autoridades competentes en presencia de la Autoridad Aduanera, debe figurar un documento extendido por la autoridad competente que compruebe la realización de dicho acto debidamente firmado y sellado. Dicho documento se debe digitalizar en el sistema informático para su respectiva consulta. Cuando no exista tal documento se puede aceptar el razonamiento en la DUCA resumida que haga constar el anterior y nuevo marchamo, toda vez figure el sello y firma de la Autoridad Aduanera o en su caso, si no existen los documentos referidos anteriormente el Delegado de aduanas puede verificar en el sistema informático si existe registro de incidencias ocurridas durante en el tránsito que permita evidenciar el cambio de marchamo.
- Cuando se determine un cambio de medio de transporte por motivo de accidente, desperfectos mecánicos u otra 14.3 situación fortuita o fuerza mayor, el transportista debe avisar a la aduana más cercana dentro del plazo de 24 horas o dar cumplimiento a lo que establece el Procedimiento para Operaciones aduaneras durante el tránsito aduanero internacional terrestre y tránsito aduanero interno de mercancías PR-IAD/DNO-ADU-GDE-11 publicado en Intrasat.
- Cuando en la aduana de ingreso las mercancías fueron objeto de verificación inmediata, a su llegada a los 14.4 almacenes fiscales depósitos aduaneros se debe revisar ei nuevo número de marchamo mecánico de la SAT consignado en la DUCA resumida, así como la firma <sup>y</sup> sello del Delegado de aduanas que realizó la operación en la aduana de ingreso en la que inició el tránsito.
- 14.5 De identificar al momento de la inspección del medio de transporte mercancías explosivas, corrosivas, contaminantes, radiactivas, o cualquier otro tipo de mercancía peligrosa, se debe dar un tratamiento diferenciado en cuanto <sup>a</sup> seguridad <sup>y</sup> ubicación de la mercancía. En concordancia <sup>a</sup> los artículos 234 <sup>y</sup> 500 del RECAUCA <sup>y</sup> lo regulado en la norma 6 del presente procedimiento.
- 14.6 Cuando un medio de transporte haya ingresado al almacén fiscal o depósito aduanero dentro o fuera del plazo establecido, pero fuera de jornada laboral de la delegación de aduanas, el día hábil siguiente, el Delegado de aduanas debe registrar la correspondiente incidencia en el sistema informático ingresando la fecha, hora y motivo del arribo fuera de plazo del medio de transporte como lo establece el Procedimiento para Operaciones Aduaneras

ina <sup>1</sup>

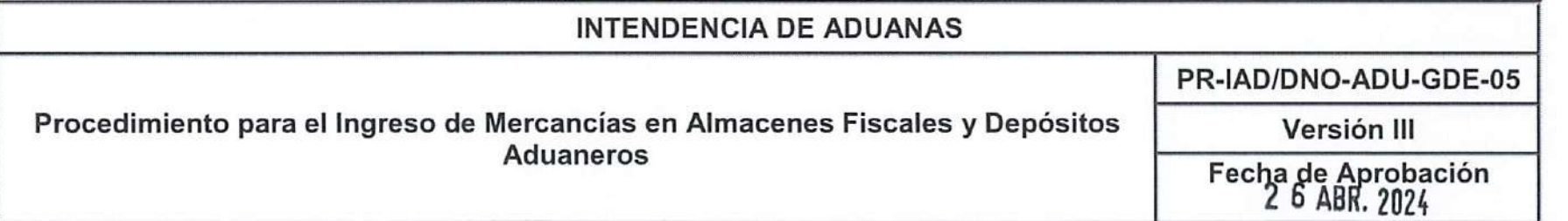

durante el Tránsito Aduanero Internacional Terrestre y Tránsito Aduanero Interno de Mercancías PR-IAD/DNO-ADU-GDE-11; no obstante, aplica también para los casos que el equipo o medio de transporte tenga alguna inconsistencia y no pueda ser arribado.

La forma de constatar que dicho medio de transporte ha arribado en el plazo establecido debe ser con información proporcionada por el personal del almacén fiscal o depósito aduanero con relación a la fecha y hora de ingreso del medio de transporte y tiene como finalidad, dejar constancia que el tránsito aduanero ha arribado con las mercancías en el plazo legal establecido. Dicha información debe ser provista con el nombre y sello de la persona encargada o seguridad del depósito que ha evidenciado el ingreso del medio de transporte. Esta corroboración también puede realizarse a través de tecnología cuando ésta se ponga a disposición de la Autoridad Aduanera derivado de los procesos de modernización.

Para todos los escenarios descritos en la presente norma debe registrar en el sistema informático las incidencias determinadas conforme al Procedimiento para operaciones aduaneras durante el tránsito aduanero internacional terrestre y tránsito aduanero interno de mercancías PR-IAD/DNO-ADU-GDE-11.

- 15. El Delegado de aduanas, previo a realizar el arribo de las mercancías, con base a lo establecido en el Acuerdo de Superintendente de Administración Tributaria número SAT-DSI-812-2016. Plazos y rutas fiscales y de conformidad con los artículos 115, 396 <sup>y</sup> 499 literal a) del RECAUCA, debe dejar constancia, cuando corresponda, en el sistema informático de toda incidencia ocurrida en el recorrido del tránsito aduanero por medio de la ruta de acceso "Aduanas/despacho/transito/registrar/ incidencia de salida o llegada". En dicho registro informático debe ingresar la hora y fecha de ingreso de la aduana de ingreso y la hora y fecha del ingreso del medio de transporte al almacén fiscal o depósito aduanero validado por el personal de dichos recintos.
- 16. De no existir discrepancias entre los datos consignados en la declaración de mercancías y los datos físicos del medio de transporte, o existiendo éstas se han subsanado, el Delegado de aduanas debe operar el arribo de las mercancías del tránsito <sup>o</sup> traslado interno en el sistema informático de la SAT para los códigos de régimen 150-DA, 150-ZA Y 24-DT, por lo que debe certificar la DUCA resumida, firmar <sup>y</sup> sellar la misma <sup>y</sup> posteriormente, en coordinación con el personal de la bodega del almacén fiscal o depósito aduanero y el representante del consignatario, se procede a autorizar la

ágina 13 de 31 $\sqrt{\frac{N}{N}}$ 

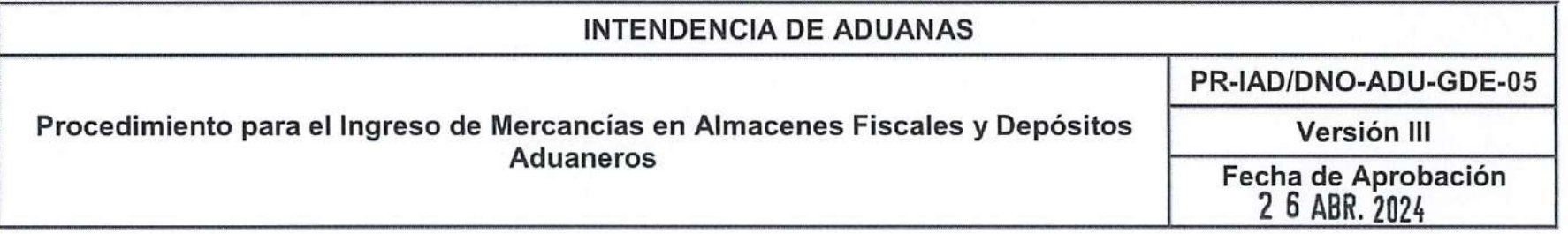

desactivación del marchamo electrónico y el corte del marchamo mecánico de la SAT y autorizar la descarga de las mercancías.

- 17. En caso no sea posible realizar la certificación electrónica del arribo de las mercancías en la DUCA resumida, el Delegado de aduanas debe verificar en el sistema informático si se generó el formulario SAD 2228 "Registro de Llegada" para hacer constar el arribo de las mercancías del medio de transporte. De no ser posible realizar la impresión de dicho documento se debe consignar manualmente en la DUCA resumida, la fecha <sup>y</sup> hora de arribo <sup>y</sup> la razón por la cual no se realizó la certificación electrónica impresa debiendo al final, firmar y sellar la misma.
- 18. Cuando una declaración de mercancías con código de régimen 150-DA, 150-ZA, o 24-DT ha sido rectificada, tanto el proceso de "arribo de las mercancías" como la confirmación en el sistema informático debe operarse en la última declaración de rectificación aceptada.
- 19. El arribo de las mercancías se debe operar en el sistema informático de la SAT siempre que el medio de transporte que lleva consigo la mercancía se encuentre físicamente en el almacén fiscal o depósito aduanero. En los casos de las declaraciones que consignan más de un medio de transporte, el arribo se debe operar al ingreso del último medio de transporte al almacén fiscal o depósito aduanero y estén dentro del plazo establecido según el Acuerdo de Superintendente de Administración Tributaria número SAT-DSI-812-2016. Plazos y rutas fiscales.

#### Descarga de las mercancías

- 20. Posterior <sup>a</sup> la desactivación de marchamo electrónico, el corte del marchamo mecánico de la SAT <sup>y</sup> autorizada la descarga de las mercancías, el Delegado de aduanas designado debe verificar la descarga de las mercancías, efectuando el conteo de los bultos verificando que las cantidades consignadas en la declaración de mercancías coincidan con las cantidades de mercancías presentadas físicamente.
- 21. De no existir discrepancias en ia descarga de las mercancías se autoriza el ingreso ai almacén fiscal o depósito aduanero. Finalizada la descarga de las mercancías debe operar la misma en la aplicación informática denominada "Finalización de

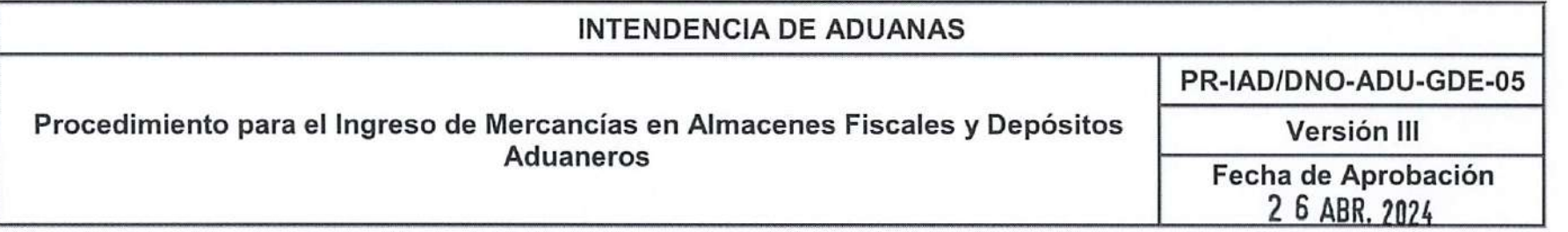

la descarga" en sistema informático de la SAT. Posteriormente el Delegado de aduanas designado entrega una copia de la DUCA resumida al interesado con la certificación del arribo de las mercancías.

22. De conformidad con el artículo 489 del RECAUCA, el Depositario Aduanero debe transmitir por medios electrónicos el resultado de la operación de la descarga, mediante la aplicación informática "Finalización de la descarga" por medio del sistema informático de la SAT, por lo que debe tener activa la misma. Mediante este acceso el sistema informático de la SAT envía <sup>a</sup> la dirección de correo electrónico asociada en el Registro Tributario Unificado -RTU-, del NIT que solicitó dicho acceso, es decir, la notificación electrónica sobre la finalización de la descarga. El acceso a la aplicación informática antes indicada se debe conceder por parte de la Unidad de Administración de Auxiliares de la Función Pública Aduanera al momento que el almacén fiscal o depósito aduanero es autorizado.

Además del correo electrónico asociado al NIT, <sup>a</sup> solicitud del representante legal del almacén fiscal <sup>y</sup> depósito aduanero, se pueden agregar otros correos electrónicos con el objeto de recibir dicha notificación, para lo cual, debe ingresar una solicitud a la Unidad de Administración de Auxiliares de la Función Pública Aduanera.

- 23. El funcionamiento de la aplicación informática denominada "Finalización de la descarga" indicada en las normas internas 21 y 22 se encuentra documentado a través del "Manual de usuario, registro de finalización de la descarga de mercancías y consulta del plazo del envío del reporte de mercancías en los almacenes fiscales y depósitos aduaneros", publicado en el sitio web de la SAT y en Intrasat.
- 24. Recibido el correo con la notificación electrónica de la finalización de la descarga, el almacén fiscal <sup>o</sup> depósito aduanero tiene un plazo de tres (3) horas hábiles para enviar a través del sistema informático de la SAT el reporte de finalización de la descarga, en el cual se consignan los datos siguientes:
	- a. Identificación del consignatario;
	- b. Número de la declaración;
	- c. Número del documento de transporte;
	- d. Cantidad de bultos recibidos y peso bruto en kilogramos o volumen;
	- e. Marcas de los bultos si los hubiere;

ina 15

ina

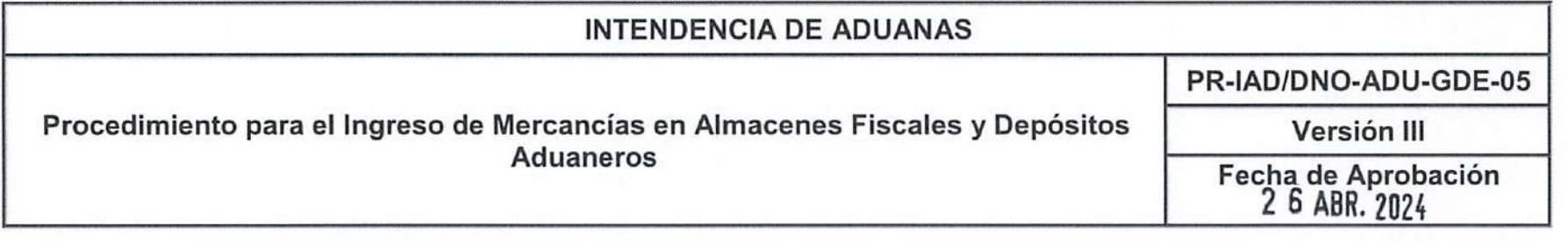

- f. Descripción de las mercancías;
- g. Detalle de daños o averías;
- h. Detalle de faltantes o sobrantes sí los hubiere; y
- i. Fecha y hora de ingreso a depósito.

En los casos que el reporte no sea enviado en el plazo establecido y el almacén fiscal o depósito aduanero incurre en una infracción aduanera administrativa, se debe sancionar y proceder conforme a lo normado en el Procedimiento para la Aplicación de las sanciones reguladas en la Ley Nacional de Aduanas PR-IAD/DNO-PO-17.

25. Cuando se presenten contingencias derivadas de problemas técnicos que impidan al almacén fiscal o depósito aduanero enviar el reporte de forma electrónica, se debe utilizar el formato denominado Reporte de la Descarga de las mercancías en depósitos aduaneros o almacenes fiscales usuario externo identificado como RE-IAD/DNO-ADU-GDE-45 anexo a este procedimiento, al que se deben adjuntar los documentos de soporte que amparen dicha contingencia. Ei formato de este registro se puede obtener desde el sitio web de la SAT.

En caso que las contingencias derivadas de problemas técnicos impidan al Delegado de aduanas realizar el registro de finalización de la descarga de forma electrónica, se debe utilizar formato denominado" Finalización de la descarga" de las mercancías en depósitos aduaneros o almacenes fiscales usuario Interno como RE-IAD/DNO-ADU-GCA-33 anexo a este procedimiento y disponible en Intrasat.

Ambos formatos deben ser entregados <sup>y</sup> recibidos, según corresponda por el Delegado de aduanas <sup>y</sup> el personal del almacén fiscal o depósito aduanero, consignando firma y sello de recibido. Al restablecerse el sistema informático de la SAT el Delegado de aduanas designado debe realizar la operación en dicho sistema, dejando constancia de ia recepción documental y realizar el acta administrativa respectiva por cada finalización de la descarga.

La persona <sup>a</sup> quien designe el almacén fiscal <sup>o</sup> depósito aduanero debe razonar la DUCA resumida, anotando el total de bultos recibidos y debe consignar su nombre, sello y firma.

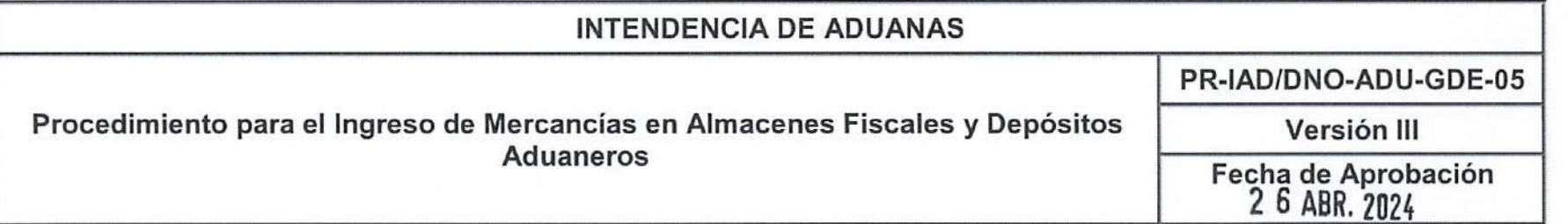

26. Finalizada la descarga y el cierre manual de dictamen de manifiesto de carga cuando corresponda, el Delegado de aduanas debe operar la confirmación de arribo de las mercancías en el sistema informático de la SAT cuando se trate de una declaración de mercancías con código de régimen 150-DA, 24-DT y 150-ZA, o si se trata de una declaración de mercancías de tránsito internacional terrestre se debe operar el arribo del mismo <sup>y</sup> <sup>a</sup> la declaración 150-DA se procesa el selectivo y aleatorio, e independientemente de su resultado y posteriormente se debe operar la confirmación en el sistema informático.

#### Sobrantes o faltantes

27. Cuando se detecten diferencias relacionadas con sobrantes, la Autoridad Aduanera puede autorizar que éste, disponga de las mercancías correctamente declaradas. Por lo cual, se debe operar la confirmación del arribo de las mercancías en el sistema informático de la SAT y autorizar el ingreso de las mercancías al almacén fiscal o depósito aduanero, dejando debidamente identificada la mercancía sobrante.

Transcurrido el plazo para la justificación, sin que se hubieren justificado los sobrantes o excedentes de acuerdo con el artículo 264 del RECAUCA las mercancías causan abandono <sup>y</sup> quedan <sup>a</sup> disposición de la Autoridad Aduanera para ser sometidas al proceso de subasta o cualquier otra forma de disposición legalmente autorizada. Posteriormente el Delegado de aduanas debe informar a la aduana de jurisdicción para las acciones que correspondan.

- 28. En el caso de faltantes la Autoridad Aduanera, a petición del importador puede autorizar que este disponga de las mercancías correctamente declaradas y debe realizar el proceso antes indicado.
- 29. En ambos casos (sobrantes o faltantes) el Delegado de aduanas debe suscribir el acta correspondiente para hacer constar los hechos ocurridos, quedando a la espera de la rectificación de la declaración de mercancías cuando corresponda, siempre y cuando se presenten las justificaciones respectivas en el plazo máximo de 15 días hábiles a partir del día siguiente de la finalización de la descarga y dichas justificaciones sean aceptadas. En tal sentido el Delegado de aduanas debe proceder a lo siguiente:

ágina 17 de 31

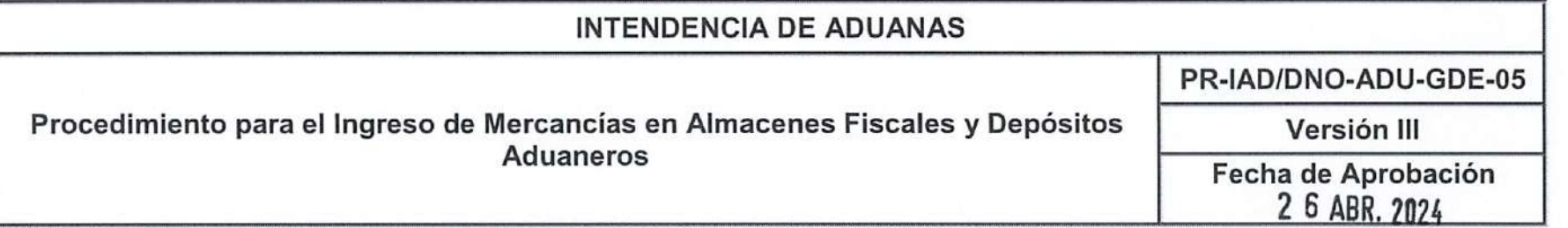

- a) Levantar acta (deben comparecer como mínimo el Delegado de aduanas, el asistente aduanero debidamente autorizado o el representante legal y el delegado del almacén fiscal o depósito aduanero) en la que se detalle la cantidad de bultos faltantes o sobrantes y solicitar por escrito al declarante o consignatario o su representante o al transportista que presente las justificaciones legales de conformidad con los artículos 261, 263, 264 <sup>y</sup> 490 del RECAUCA ante la aduana de jurisdicción, las cuales deben presentarse dentro del plazo máximo de 15 días hábiles. Dicho plazo se debe contar a partir del día siguiente de la finalización de la descarga. Las justificaciones deben ser presentadas por los responsables indicados en el artículo 262 del RECAUCA.
- b) El acta administrativa debe incluir información que esté relacionada a las identificaciones del medio de transporte: número de contenedor o furgón, marchamo mecánico de la SAT, marchamo electrónico cuando corresponda, número de placa del cabezal, nombre del piloto y su documento de identificación, la descripción y cantidad de mercancía, clase de bultos, nombre del piloto y su identificación, entre otra que sea relevante.
- c) Registrar la información pertinente en los controles documentales o electrónicos que para el efecto disponga la delegación de aduanas.
- 30. Si la diferencia determinada se trata de un sobrante, el Delegado de aduanas a más tardar dentro del día hábil siguiente de la finalización de la descarga de las mercancías debe anunciárselo al interesado por los medios disponibles. El delegado confirma las cantidades recibidas a efecto de ser agregados al manifiesto de carga y procede a operar en el sistema informático la confirmación del arribo de las mercancías en la DUCA resumida. El interesado debe presentar las justificaciones correspondientes y si la aduana jurisdiccional acepta las mismas, debe emitir la resolución conforme a derecho corresponda para que el interesado proceda a realizar la corrección al manifiesto de carga electrónico, emisión de la carta de corrección al documento de transporte y corrección al manifiesto de carga en caso este fuera terrestre debido a que no se encuentra sistematizado, así como la rectificación de la declaración de mercancías correspondiente y presentarla en la delegación de aduanas.

No debe limitarse el despacho de retiros parciales; sin embargo, antes del último o en el último retiro parcial, cuando la Aduana jurisdiccional resuelva favorablemente, el interesado debe presentar la declaración de mercancías rectificada en donde incluya los bultos sobrantes.

Página 18 de 31

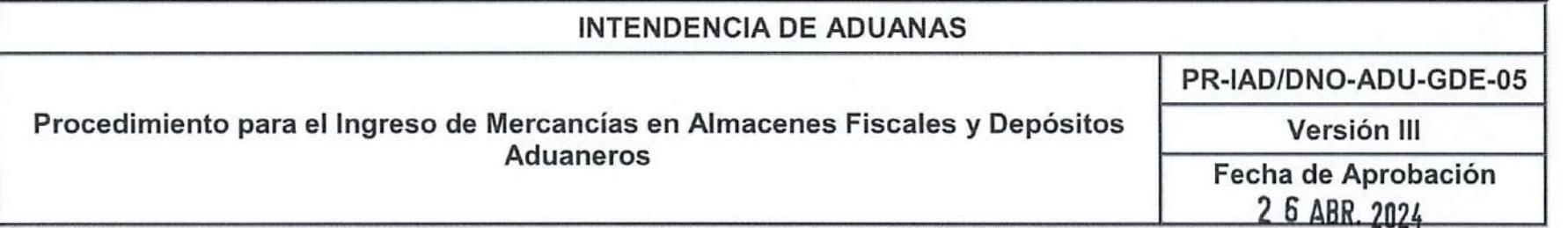

31. Si se trata de un faltante el Delegado de aduanas a más tardar dentro del día hábil siguiente de la finalización de la descarga debe anunciárselo al interesado por los medios disponibles. El Delegado de aduanas confirma las cantidades recibidas para los efectos de corrección del manifiesto de carga y procede a operar en el sistema informático la confirmación del arribo de las mercancías certificando el resultado en la DUCA resumida. El interesado debe presentar las justificaciones correspondientes y si la aduana jurisdiccional acepta las mismas debe emitir la resolución conforme a derecho corresponda para que el interesado proceda a la corrección al manifiesto de carga electrónico, emitir carta de corrección al documento de transporte y corrección al manifiesto si éste, fuera terrestre; así como la rectificación de la declaración de mercancías correspondiente y presentarla a la delegación de aduanas.

Si la resolución relacionada a la justificación de faltantes es desfavorable para el interesado, este debe proceder a pagar los impuestos de la mercancía relacionada al faltante. No debe limitarse el despacho de retiros parciales; sin embargo, antes del último o en el último retiro parcial el interesado, cuando la aduana jurisdiccional resuelva a favor, debe presentar la declaración de mercancías rectificada en donde se disminuya los bultos <sup>y</sup> los tributos relacionados <sup>a</sup> la mercancía faltante.

#### Desconsolídacíón de mercancías

- 32. Para el caso de embarques consolidados se permite a la empresa desconsolidadora, la presentación de varias declaraciones de mercancías amparando un mismo medio de transporte, a nombre de cada uno de los consignatarios o bien presentar una declaración de mercancías a nombre de la empresa desconsolidadora. Cuando se trate de un manifiesto de carga aéreo o marítimo transmitido vía electrónica no es necesaria su presentación, caso contrario si el manifiesto de carga y la carta de porte corresponde a la vía terrestre la empresa desconsolidadora debe digitalizarlo y adjuntarlo al sistema informático junto con los documentos de soporte de la declaración de mercancías.
- 33. La mercancía consolidada puede provenir de las aduanas de ingreso y deben de estar amparados en los respectivos documentos de transporte hijos según corresponda (conocimiento de embarque (BL), guía aérea o carta de porte). Tales documentos deben estar consignados en un manifiesto de carga consolidado y las mercancías deben ser transportadas en un medio de transporte amparados en documentos de transporte "master" como lo establece el Procedimiento para la Desconsolidación de la carga PR-IAD/DNO-CA-02 publicado en intrasat.

ina <sup>1</sup>

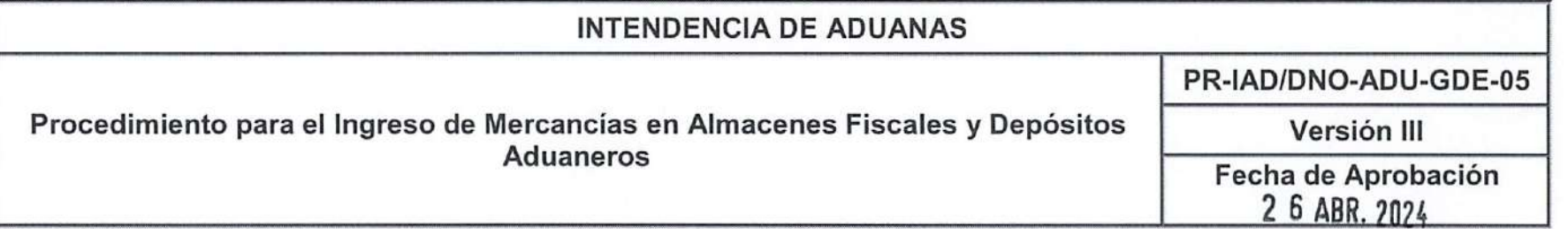

- 34. Los desconsolidadores de carga tienen la responsabilidad de trasmitir electrónicamente el manifiesto de desconsolidación y es responsabilidad del Delegado de aduanas del almacén fiscal y depósito aduanero verificar que se haya trasmitido el manifiesto del desconsolidador en el sistema informático del Servicio Aduanero, en el caso de las aduanas terrestres debe presentarse de forma digitalizada en el sistema informático.
- 35. El Delegado de aduanas tiene la responsabilidad de dar inicio y cierre de dictamen a los manifiestos hijos de desconsolidación. Cuando corresponda, debe emitir el reporte de faltantes y sobrantes para que el desconsolidador de carga presente sus justificaciones conforme lo establece el Código Aduanero Uniforme Centroamericano y su Reglamento y ei presente procedimiento.
- El desconsolidador tiene la responsabilidad de digitalizar en ei sistema informático un documento que contenga el resumen 36. de la desconsolidación con el objeto de facilitar el control para el Delegado de aduanas durante el proceso de descarga. Dicho documento debe contar como mínimo con la información siguiente:
	- Listado de consignatarios a desconsolidar.
	- Incoterms y sus valores.
	- Valor de transacción.
	- Valores de flete y seguro.
	- Cantidad de bultos por cada consignatario a desconsolidar.
	- Número de documento de transporte.
	- Otros que la autoridad aduanera solicite.

### Horario de servicios de la delegación de aduanas:

37. Para el ingreso de mercancías a los almacenes fiscales o depósitos aduaneros fuera del horario establecido por la SAT, debe aplicarse conforme lo establece la Resolución del Intendente de Aduanas número SAT-IAD-10-2015 Disposición administrativa que establece los horarios de atención y los períodos extraordinarios de prestación de servicios en las aduanas de la República establecidos en la Resolución número SAT-IAD-10-2015 en su numeral noveno.

 $\blacktriangleright$  Página 20 de $\binom{31}{V}$ 

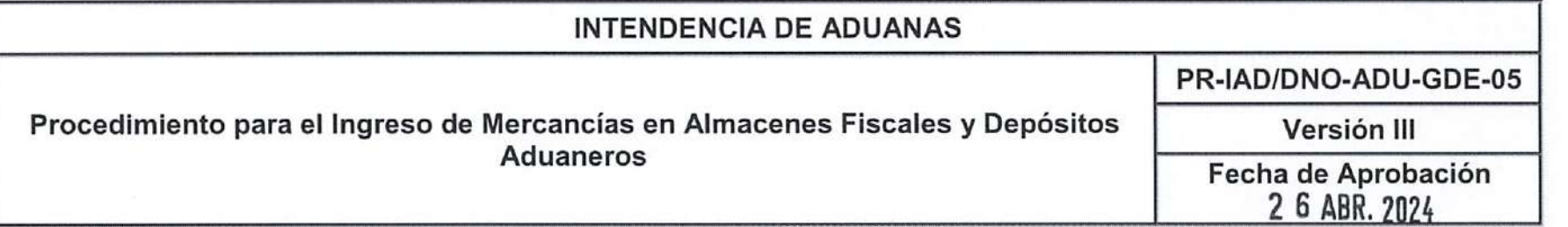

Establece que a petición del interesado el servicio extraordinario de las operaciones aduaneras debe efectuarse siempre que el Administrador de la Aduana así lo autorice, debiendo el solicitante sufragar los servicios que se le presten conforme lo previsto en el Acuerdo de Directorio número 11-2001. La solicitud de servicio extraordinario debe ser por escrito y presentarla al representante del almacén fiscal o depósito aduanero, a la delegación de aduanas ante el coordinador de la misma anticipadamente a la finalización de la jornada de trabajo.

La solicitud que presente el interesado debe contener como mínimo los datos siguientes:

- a. Cantidad de horas requeridas,
- b. Fecha y horario para realizar las operaciones.
- c. Número de operaciones que se estiman realizar,
- d. Tipo de operaciones que se van a realizar.

En caso la solicitud no cumpla con los datos anteriores, no debe autorizarse el servicio extraordinario, salvo que se trate de un caso urgente que cuente con el conocimiento de la delegación de aduanas y la autorización de la aduana de la jurisdicción a la que pertenezca el almacén fiscal o depósito aduanero.

#### Otras Normas

- 38. Cuando se reciban comunicaciones de las autoridades competentes relacionadas con el tratamiento que se debe dar <sup>a</sup> determinada mercancía, la unidad, departamento, área o el funcionario que reciba la comunicación debe hacerlo del conocimiento de la Intendencia de Aduanas y Divisiones de Aduanas de las distintas gerencias regionales para que a su vez lo informen a las dependencias y aduanas a su cargo, para las acciones que correspondan. El Departamento Normativo y de Facilitación de Comercio Exterior debe evaluar si corresponde su inclusión en los procedimientos aduaneros.
- 39. El presente procedimiento es una herramienta de orientación elaborada de conformidad con la legislación y disposiciones administrativas aplicables, el estricto cumplimiento del mismo es responsabilidad de los funcionarios/empleados y de los

Página 21 de 3

Página 22 de 31 $\mathcal{N}$ 

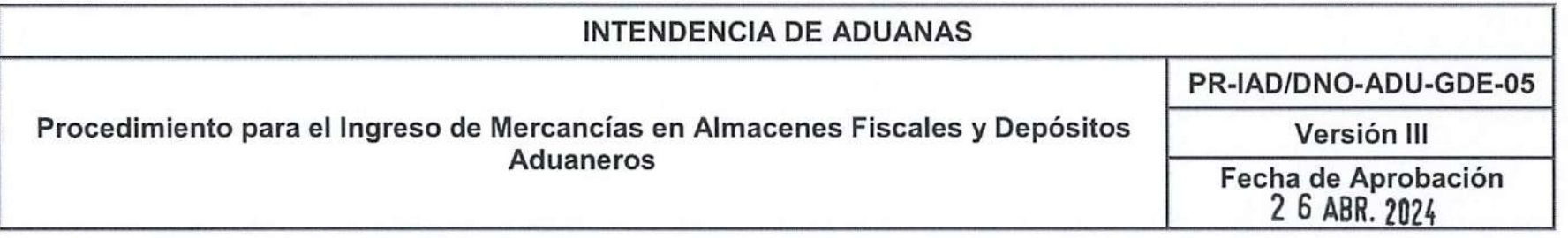

usuarios externos que lo apliquen y exime a los firmantes de la interpretación incorrecta o uso indebido que hagan de este documento.

- 40. De acuerdo a la jerarquía de la ley, la Constitución Política de la República de Guatemala es la norma suprema del Estado y tiene preeminencia sobre cualquier normativa, por lo que debe prevalecer en caso de duda, aplicación e interpretación del presente procedimiento.
- 41. En cuanto a las modificaciones a la ley o la emisión de una nueva, toda vez publicadas y vigentes, se debe acatar lo establecido en las mismas, en tanto se publica una nueva versión del presente procedimiento que contenga los cambios correspondientes. En tal sentido el marco legal citado no limita el cumplimiento de otros fundamentos legales que tengan relación con la operación, régimen, petición o trámite. En consecuencia, no se puede aludir que se carece de fundamentos legales para resolver el caso concreto que se conozca.
- 42. Si se hace referencia a un documento que en una versión posterior cambie parcialmente de nombre o de nomenclatura, pero mantenga la misma finalidad, se debe entender que se trata del que se encuentre vigente.
- 43. Cuando en el presente procedimiento se haga referencia a sistemas informáticos o formularios de pago, registro u otro, si se implementan en el futuro otros que los sustituyen, deben utilizarse los que se encuentren vigentes.
- 44. Cuando se presenten casos no previstos en el presente procedimiento o cuando se tengan dudas de su aplicación, el funcionario o empleado que lo ejecute debe analizar y resolver de conformidad con la prueba documental que sustente sus actuaciones, debiendo aplicar la legislación vigente y sólo de ser necesario para resolver debe recurrir a su jefe inmediato. De presentarse situaciones recurrentes ya resueltas, el jefe de Departamento de Aduanas o de División de Aduanas, debe informarlo al Departamento de Normativo y de facilitación de comercio exterior para que analice si corresponde la incorporación en el presente procedimiento. De ser necesario realizar consulta orientativa del Departamento Normativo y de Facilitación de Comercio Exterior, se debe enviar la misma debidamente fundamentada, para el análisis correspondiente a efecto de determinar si corresponde emitir respuesta orientativa o solicitar opinión a la Intendencia de Asuntos Jurídicos u otra área que corresponda.

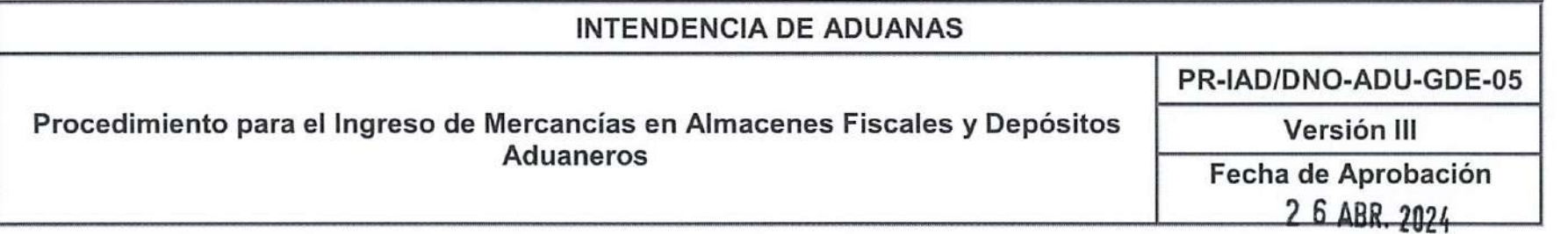

En todos los casos se debe aplicar lo establecido en los artículos 13, 130 y 131 del Código Aduanero Uniforme Centroamericano CAUCA <sup>y</sup> artículo <sup>5</sup> de la Ley Nacional de Aduanas.

- 45. Cuando se haga referencia a figuras organizativas que posteriormente sean sustituidas por otras, derivado de un proceso institucional de reestructuración organizacional, las funciones o atribuciones asignadas a éstas, se deben entender subrogadas por las nuevas figuras creadas, siempre que las nuevas figuras guarden relación en cuanto a las mismas funciones o atribuciones y que la disposición administrativa que se emita así lo establezca, en tanto se registre una nueva versión del presente procedimiento
- 46. En cuanto se implemente un nuevo sistema informático que mantenga relación con este documento y sustituya o modifique la ejecución de pasos en el mismo, éste, no es limitante para su ejecución, toda vez que cumpla con la normativa legal vigente, por lo que se debe ejecutar lo establecido en el mismo, en tanto se publica una nueva versión del presente documento que contenga los cambios correspondientes.
- 47. El personal de la Superintendencia de Administración Tributaria que aplique el presente documento debe observar las buenas prácticas de cumplimiento ético en la operación o gestión aduanera, con base en lo establecido en el Acuerdo de Directorio Número 07-2008, Código de Ética y Conducta para el Personal de la Superintendencia de Administración Tributaria -SAT- y el Decreto Número 89-2002 del Congreso de la República de Guatemala, Ley de Probidad y Responsabilidad de Funcionarios y Empleados Públicos.
- 48. Las normas contenidas en el presente procedimiento pueden complementarse mediante los instructivos, documentos de orientación general o guías que se elaboren para el efecto. Dichas normativas deben publicarse en el sitio web de la Superintendencia de Administración Tributaria e Intrasat y divulgarse mediante el boletín electrónico aduanero Aduana Moderna.
- 49. Cuando se realicen actividades en las aduanas del país asociados con los procesos de facilitación de comercio, modernización y la transformación digital del sistema informático aduanero, el personal de las distintas aduanas del país debe de basar sus actuaciones de conformidad a la legislación aplicable, en lo que corresponda, y de forma complementaria con los instructivos, documentos de orientación general o guías que se emitan para el efecto.

Página 23 de 31

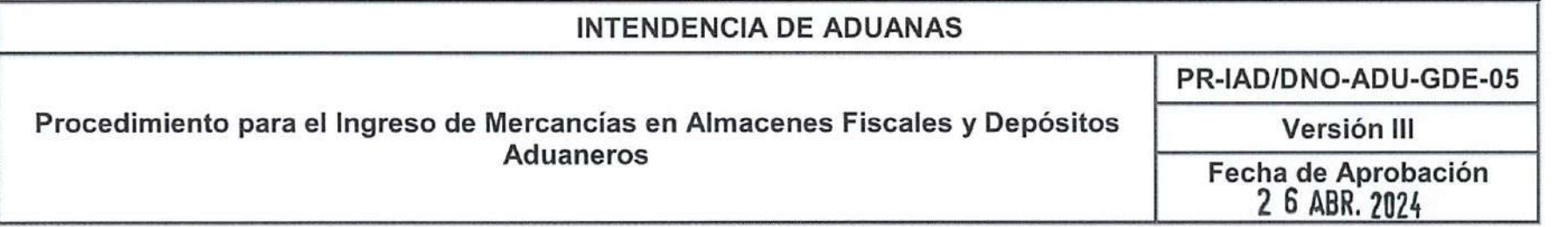

- 50. De conformidad a la legislación y normativa vigente, ios Operadores Económicos Autorizados -OEA- deben contar con prioridad y facilitación de atención en los procesos de despacho aduaneros (operativos y administrativos) en los que participen, siempre que estos cumplan con las obligaciones asociadas al régimen aduanero al cual se someten las mercancías. Asimismo, el personal de aduanas y delegaciones de aduanas deben brindarla atención y orientación oportuna a dichos operadores.
- 51. En tanto el sistema informático permita identificar si el proceso de despacho aduanero se realiza por un OEA, se debe verificar en la casilla <sup>55</sup> de la DUCA el código del OEA asociado. Asimismo, el personal de aduanas puede realizar la consulta de dicho código en el portal SAT para determinar si el mismo se encuentra habilitado.
- 52. Para efectos del presente procedimiento se entiende que el Delegado de Aduanas puede contar con los puestos siguientes: técnico de almacén, técnico de selectivo y confirmación, técnico de aduanas, profesional de aduanas, supervisor verificador y supervisor aduanero y supervisor de embarques y desembarques.
- 53. El presente procedimiento debidamente aprobado, debe entrar en vigencia 8 días hábiles después de que la Intendencia de Aduanas realice su publicación en los sitios electrónicos internos/externos de la SAT.

ina

J,

Página 25 de 31

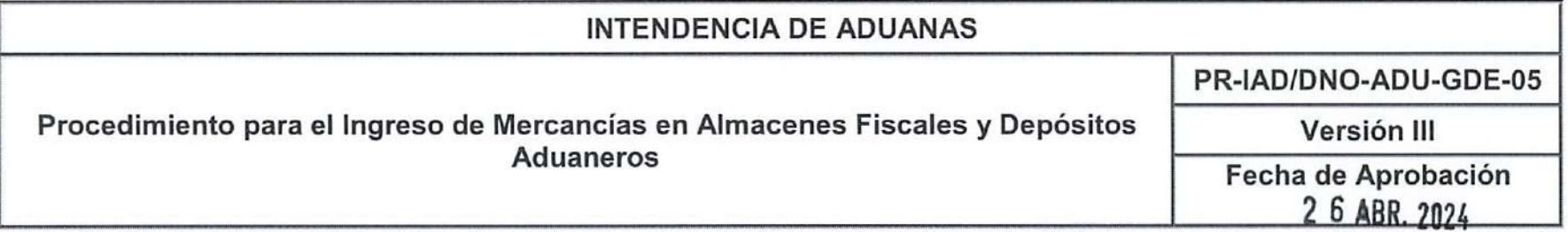

# Narrativa

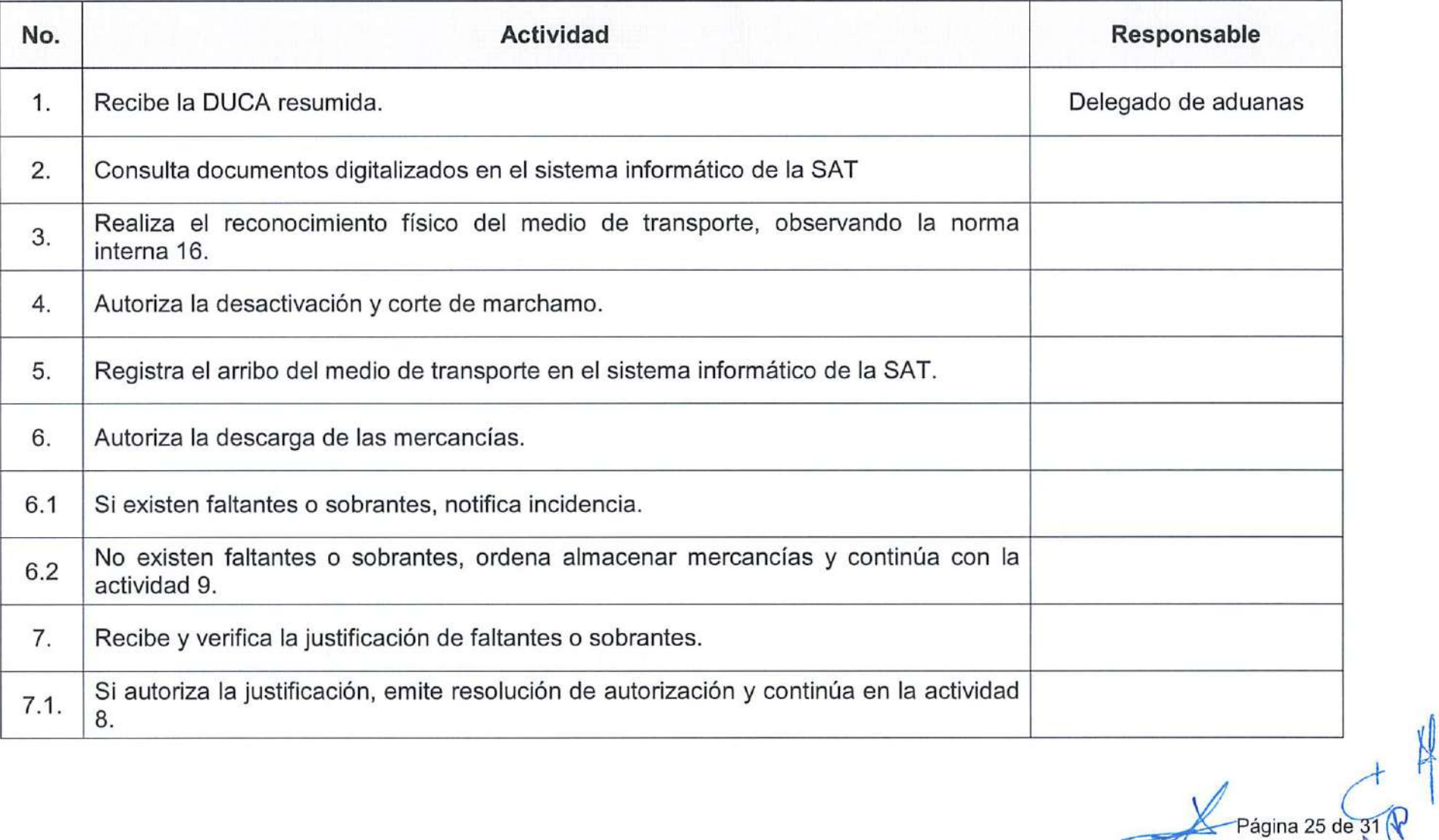

ágina 26 de $\overline{31}$ 

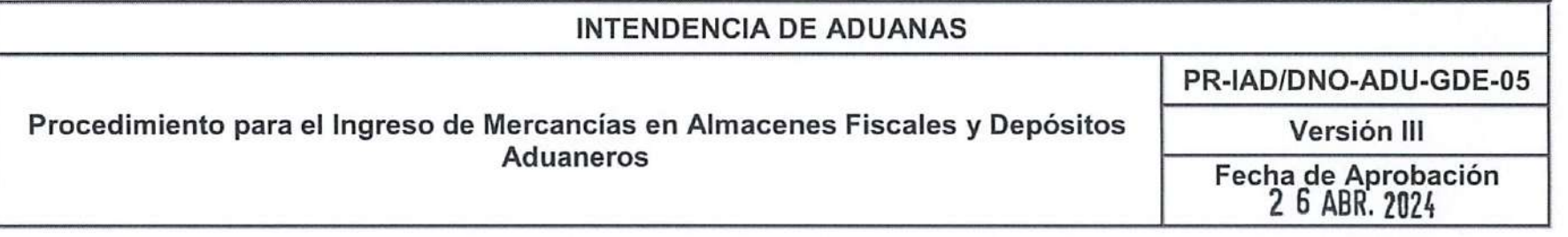

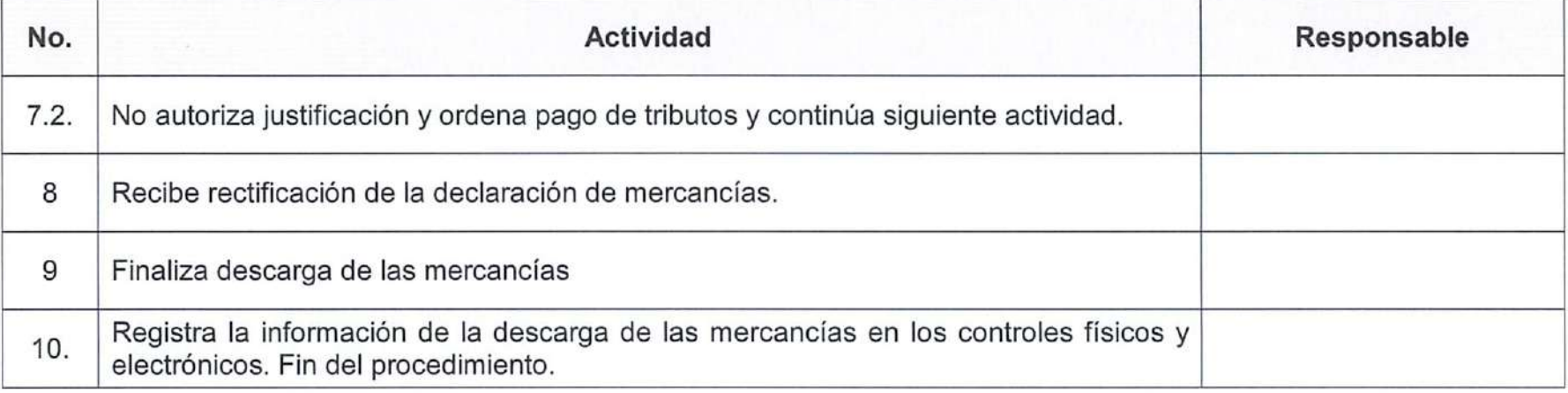

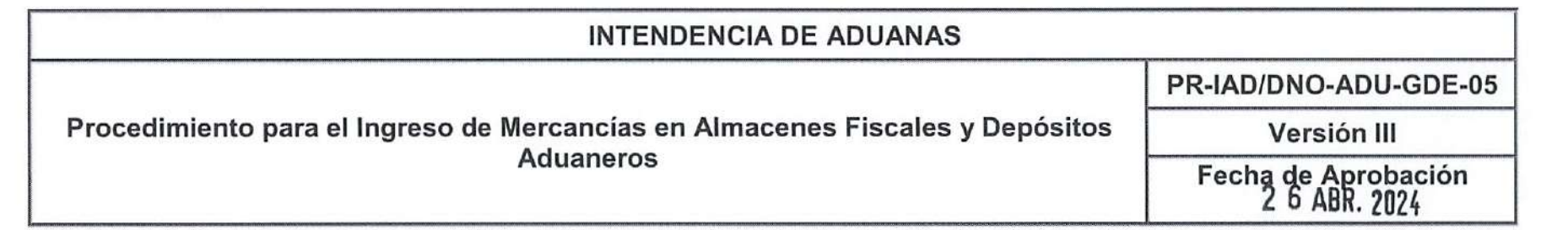

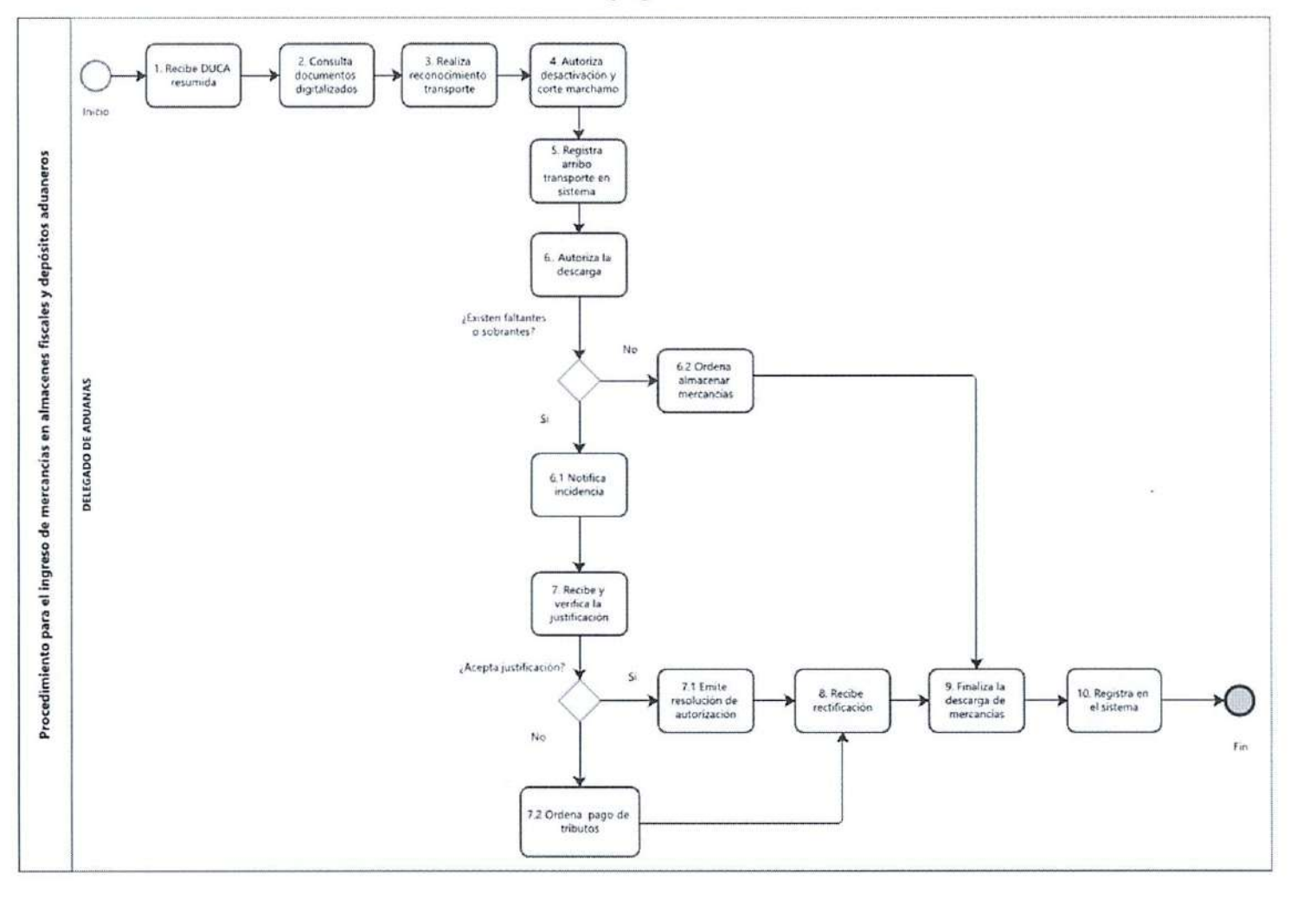

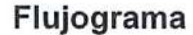

Página 27 de 31

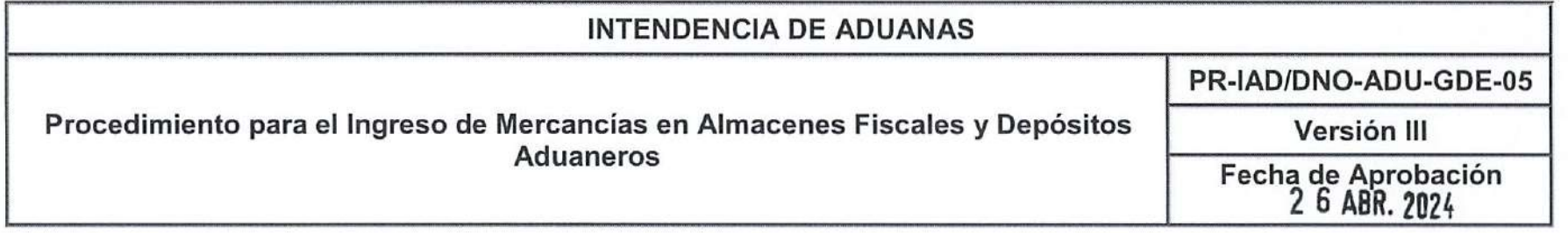

### Lista de Registros

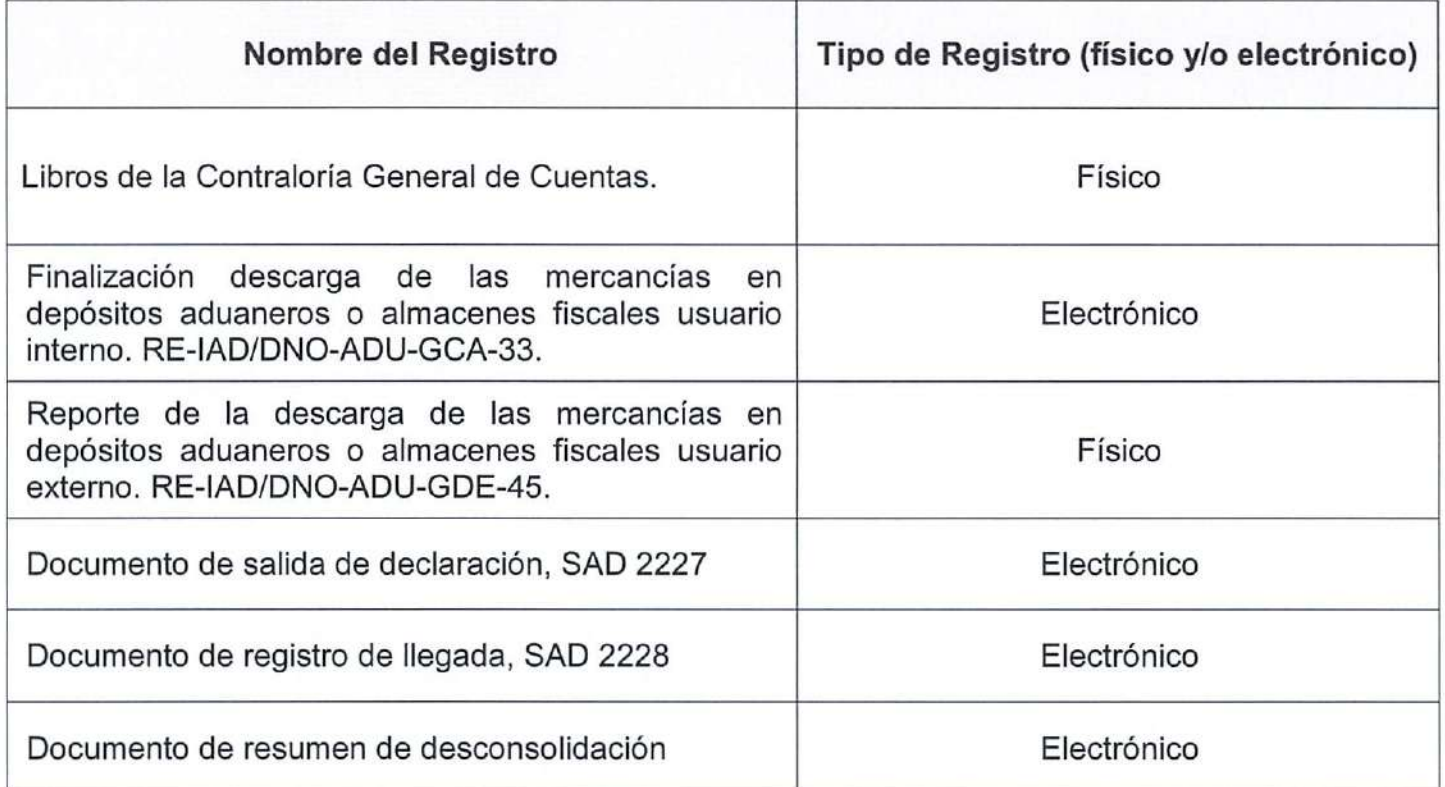

 $\frac{1}{\sqrt{2}}$ Página 28 de 31  $\frac{1}{\sqrt{2}}$ Este documento es una COPIA CONTROLADA, sin embargo la reproducción total o parcial del mismo se considera una COPIA NO CONTROLADA.

Página 29

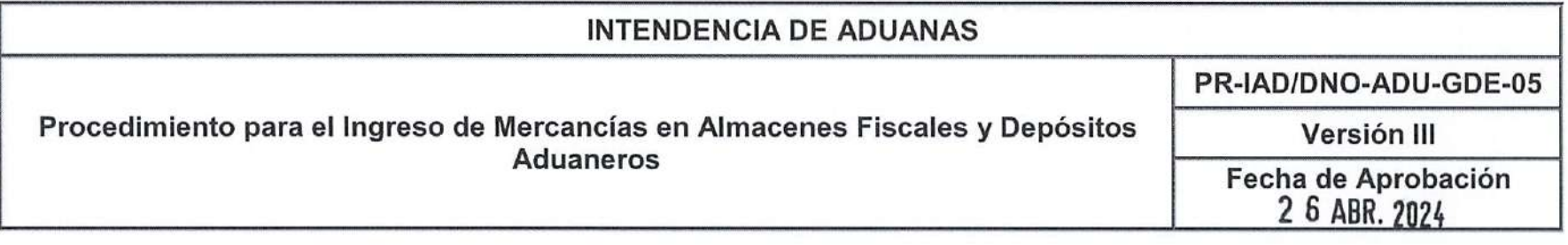

#### Glosario

Aduana de jurisdicción: Aduana que tiene bajo su jurisdicción la delegación de aduanas ubicada en un almacén fiscal <sup>o</sup> depósito aduanero.

Autoridad aduanera: El funcionario del Servicio Aduanero que, en razón de su cargo y en virtud de la competencia otorgada comprueba la correcta aplicación de la normativa aduanera, la cumple y la hace cumplir.

Auxiliares; Auxiliares de la función pública aduanera.

Depositario aduanero: Es la persona natural o jurídica que tiene a su cargo la custodia, conservación y responsabilidad de mercancías que han ingresado al país bajo el régimen de depósito de aduanas o depósito aduanero bajo la potestad de la delegación de aduanas con suspensión de tributos.

Faltante: Son las mercancías que, declaradas en el manifiesto, no hayan sido descargadas del medio de transporte.

Manifiesto de carga: Documento presentado por el responsable de transportar las mercancías, con anterioridad o a la llegada <sup>o</sup> <sup>a</sup> la partida del medio de transporte <sup>y</sup> que contiene la información establecida en el RECAUCA.

Servicio Aduanero: Está constituido por los órganos de la administración pública de los Estados Parte, facultados para aplicar la normativa sobre la materia, comprobar su correcta aplicación, así como facilitar y controlar el comercio internacional en lo que le corresponde y recaudar los tributos a que esté sujeto el ingreso o la salida de mercancías, de acuerdo con ios distintos regímenes que se establezcan.

Sobrante: Son las mercancías descargadas del medio de transporte en que ingresaron al territorio aduanero, que representen un exceso de las incluidas en el manifiesto de carga.

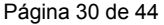

Página 30

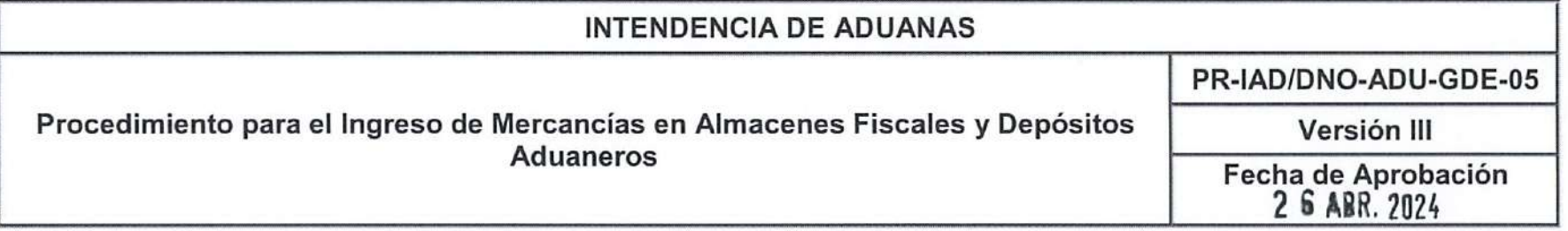

Unidades de transporte: Cualquier medio de transporte que se utilice para el ingreso, tránsito, traslado, transbordo o salida de mercancías hacia, desde o a través del territorio aduanero, tales como: contenedores, camiones, tracto camiones, furgones, plataformas, naves aéreas o marítimas, vagones de ferrocarril y otros medios de transporte similares.

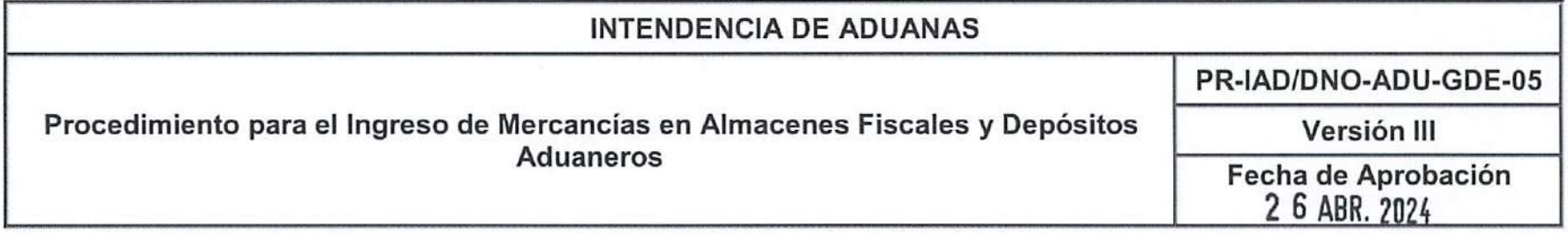

### Listado de Anexos

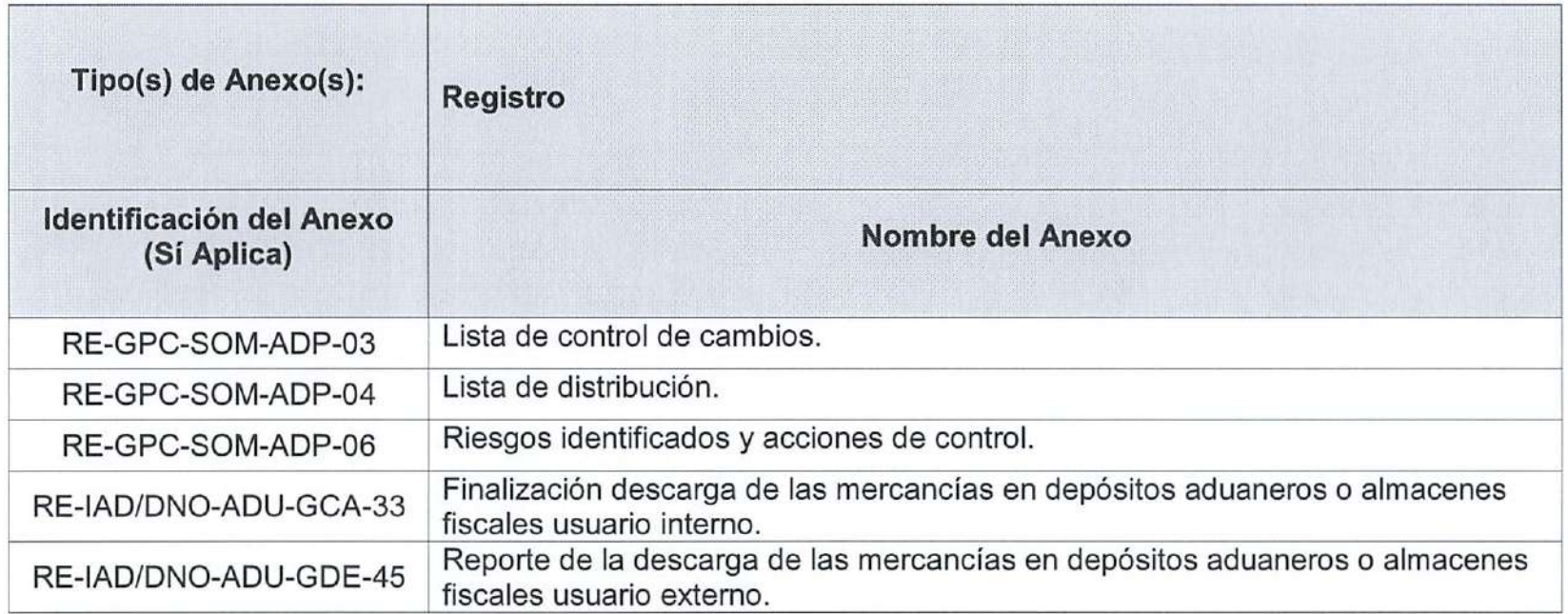

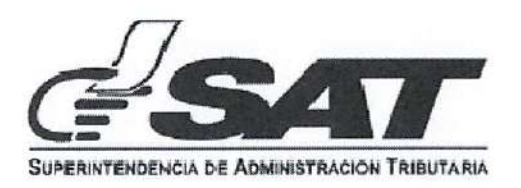

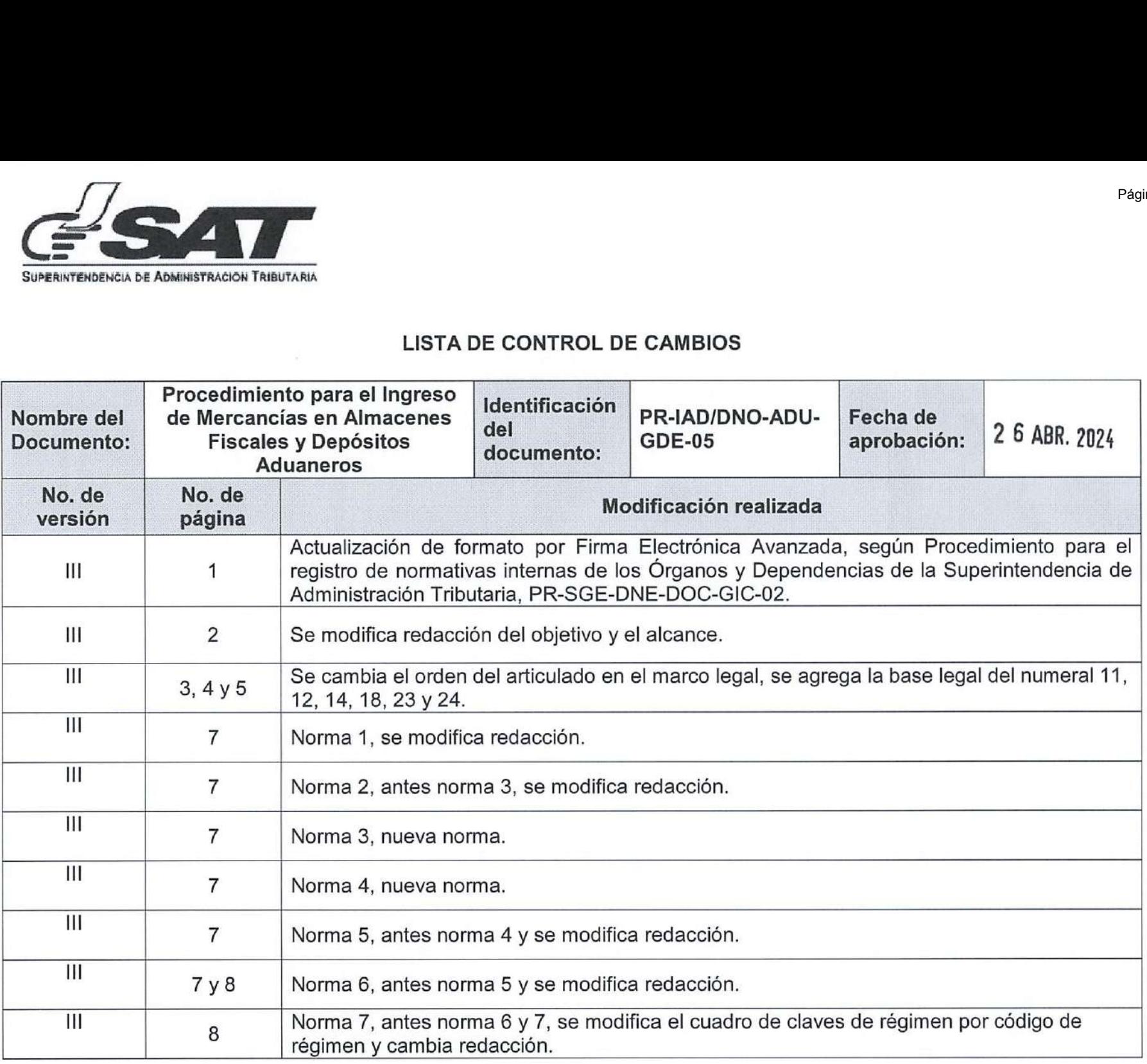

Versión: 4 RE-GPC-SOM-ADP-03 Fecha de aprobación: 07/05/2021 Página 32 de 44

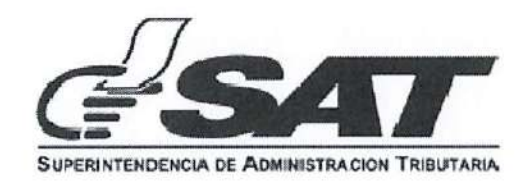

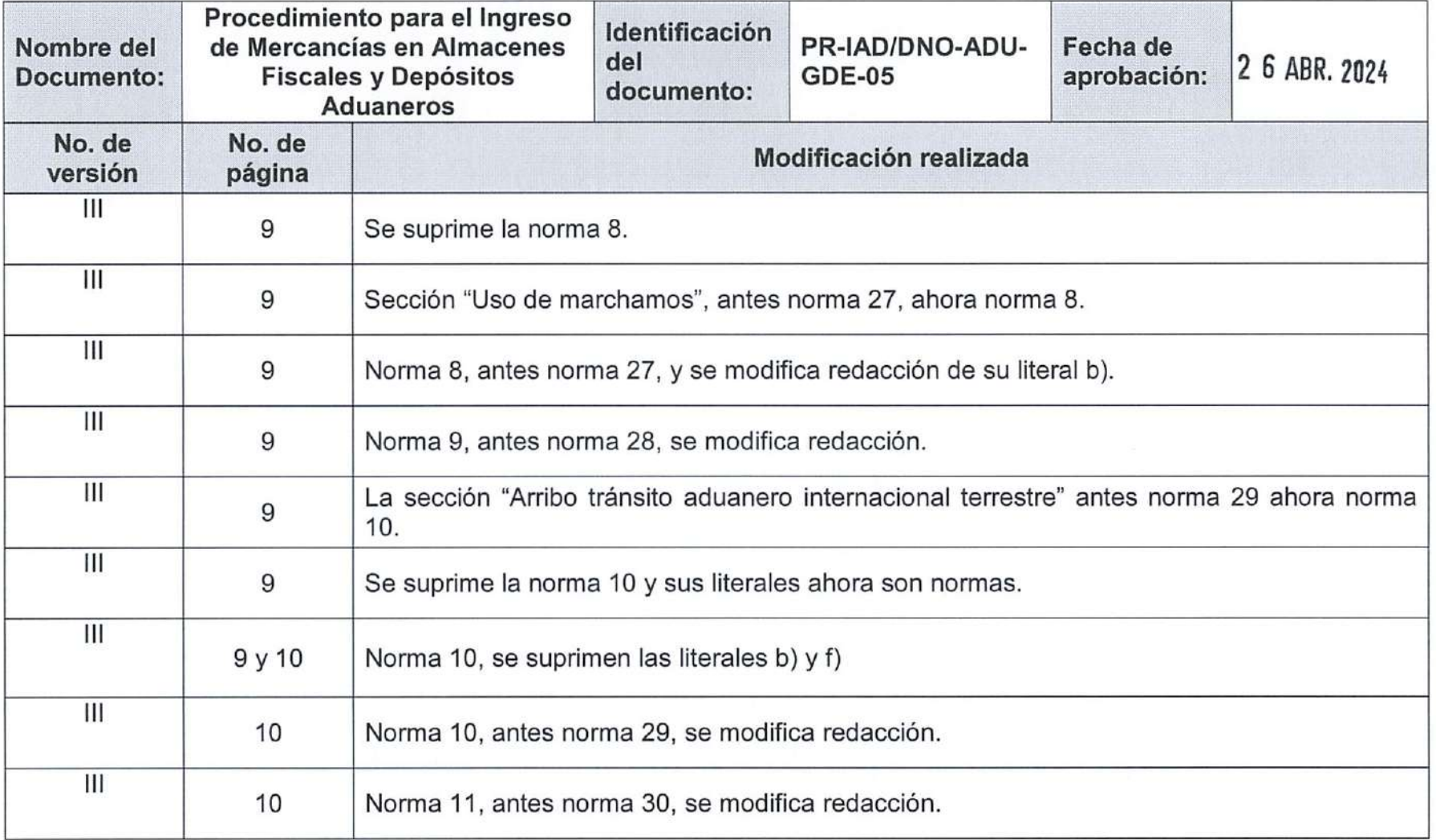

RE-GPC-SOM-ADP-03 Versión: 4 Fecha de aprobación: 07/0S/2021

Página 2 de 8

 $\alpha$ 

 $\overline{a}$ 

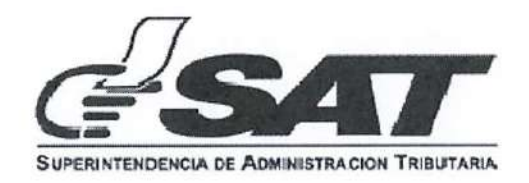

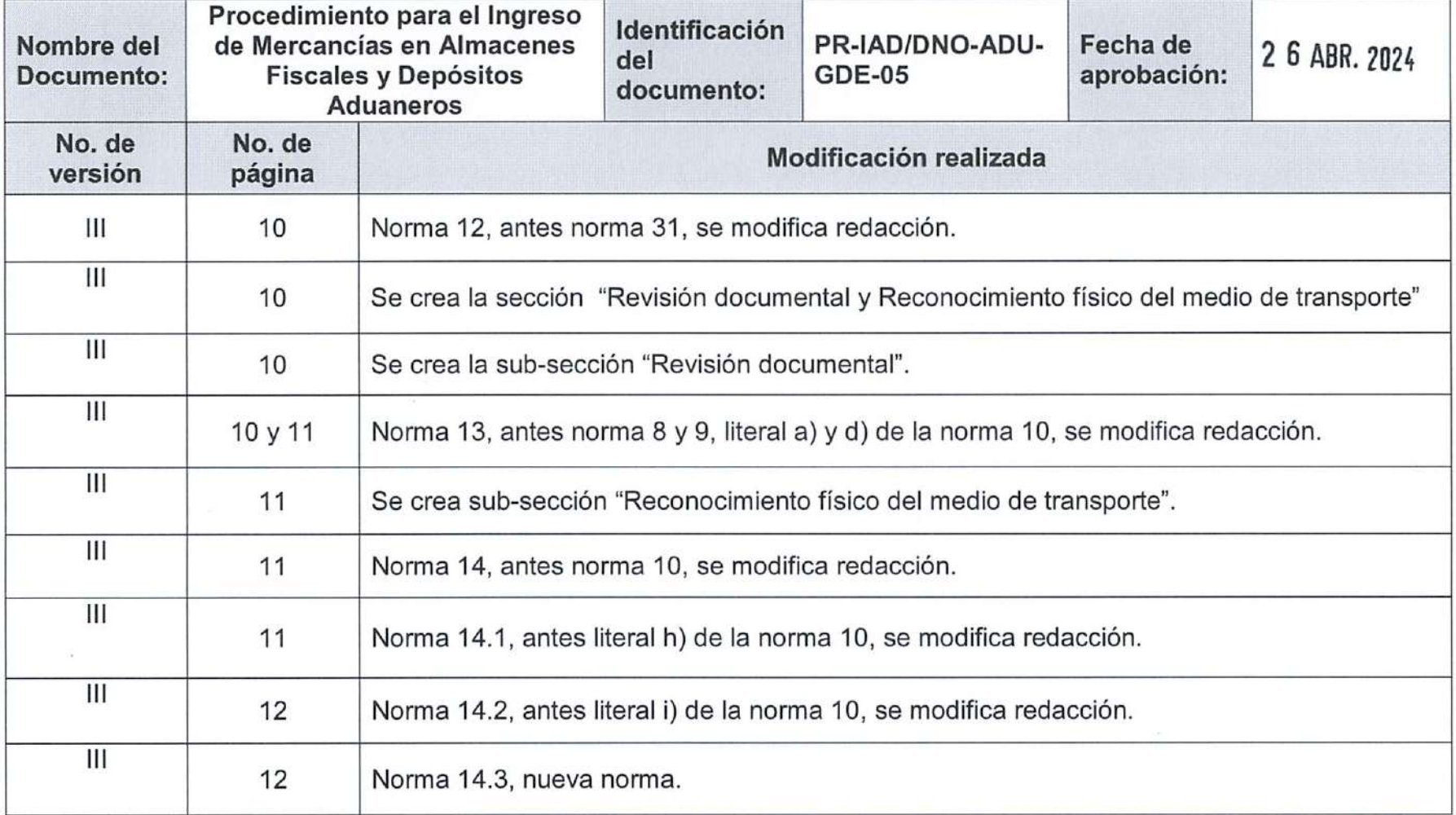

RE-GPC-SOM-ADP-03 Versión: 4 Fecha de aprobación: 07/05/2021

%

Página <sup>3</sup> de

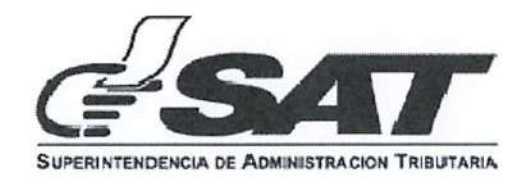

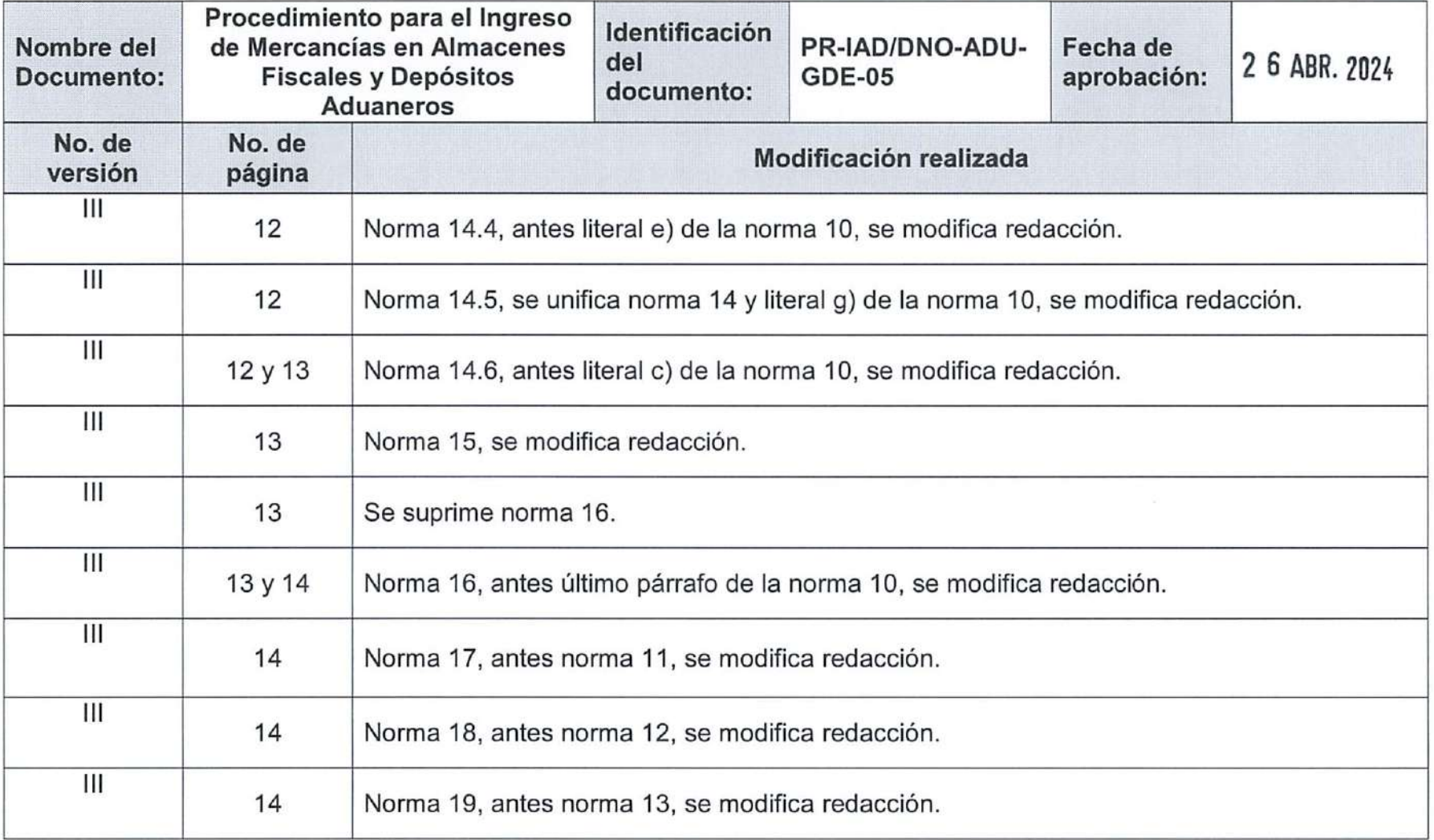

RE-GPC-SOM-ADP-03 Versión: 4 Fecha de aprobación: 07/05/2021

V

V.

Página 4 de <sup>8</sup>

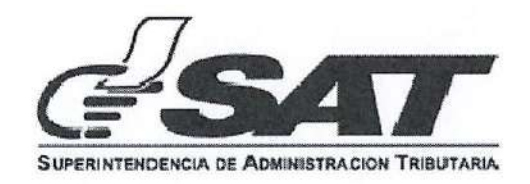

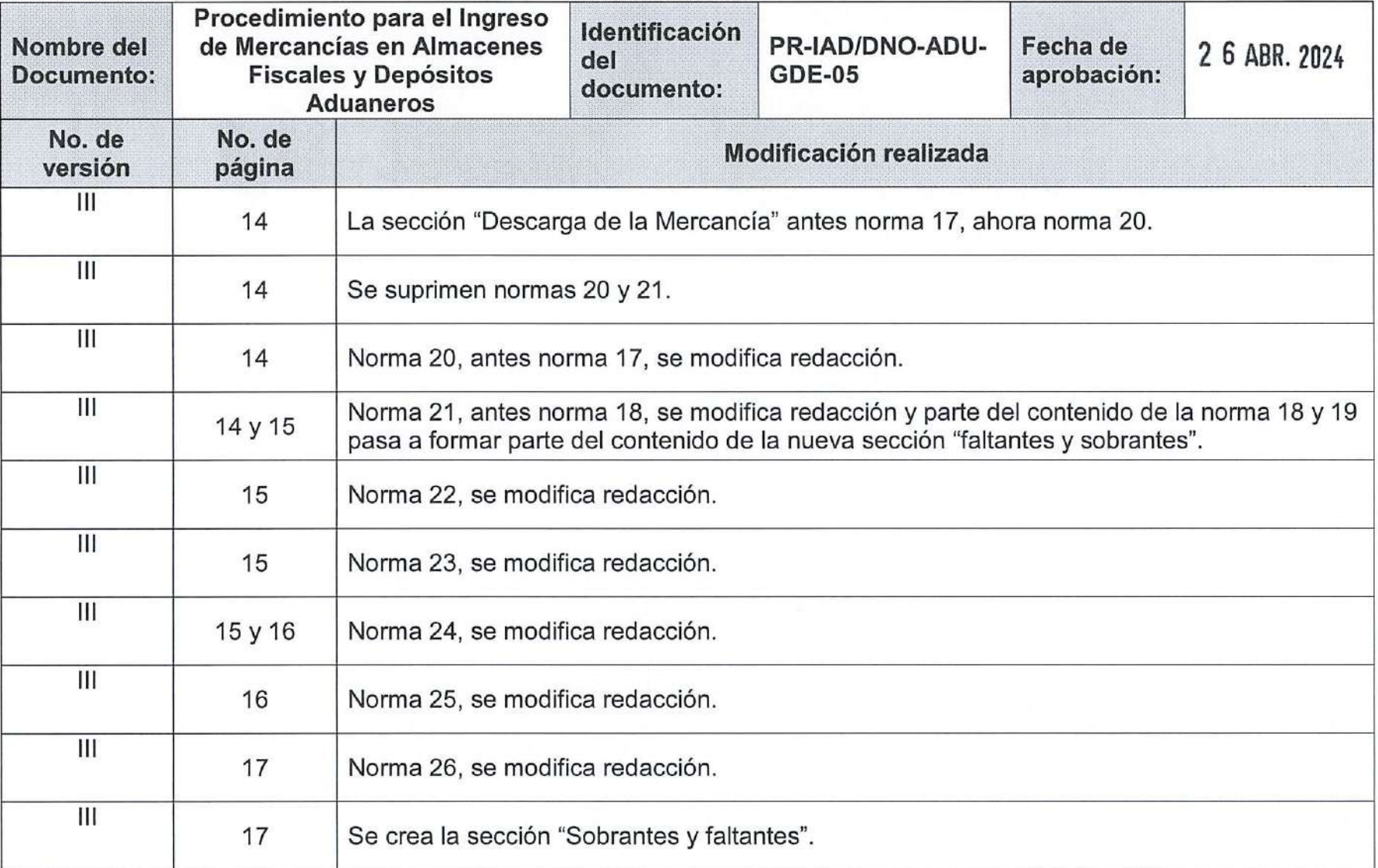

RE-GPC-SOM-ADP-03 Versión: 4 Fecha de aprobación: 07/05/2021

y N

Página 5 de 8

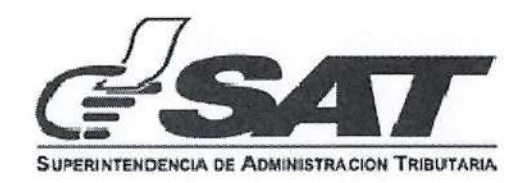

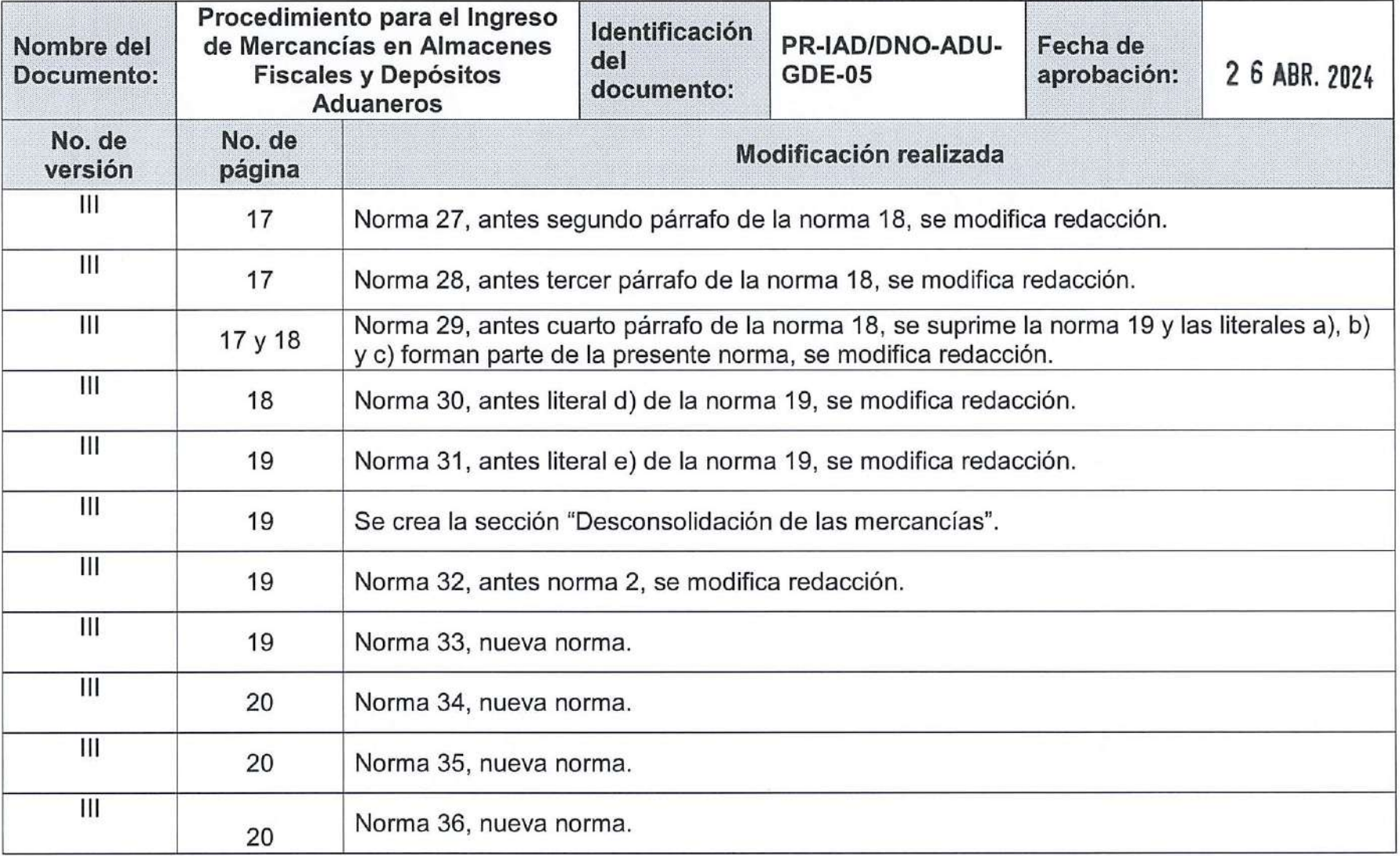

RE-GPC-SOM-ADP-03 Versión: 4 Fecha de aprobación: 07/05/2021

Página <sup>6</sup> de <sup>8</sup>

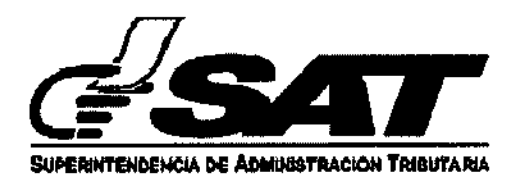

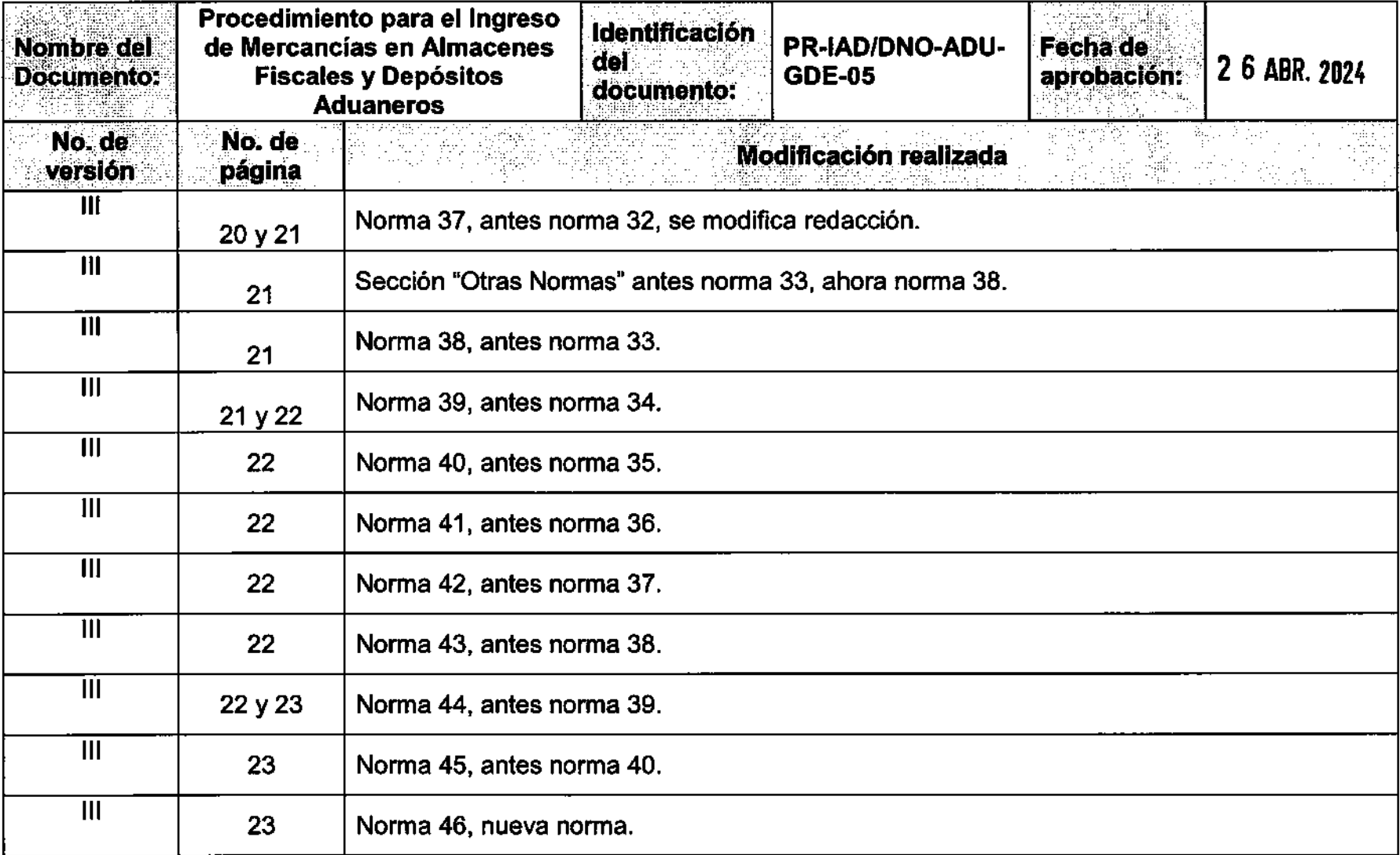

Página 7 de 8

 $\star$ 

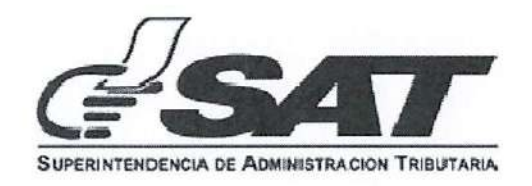

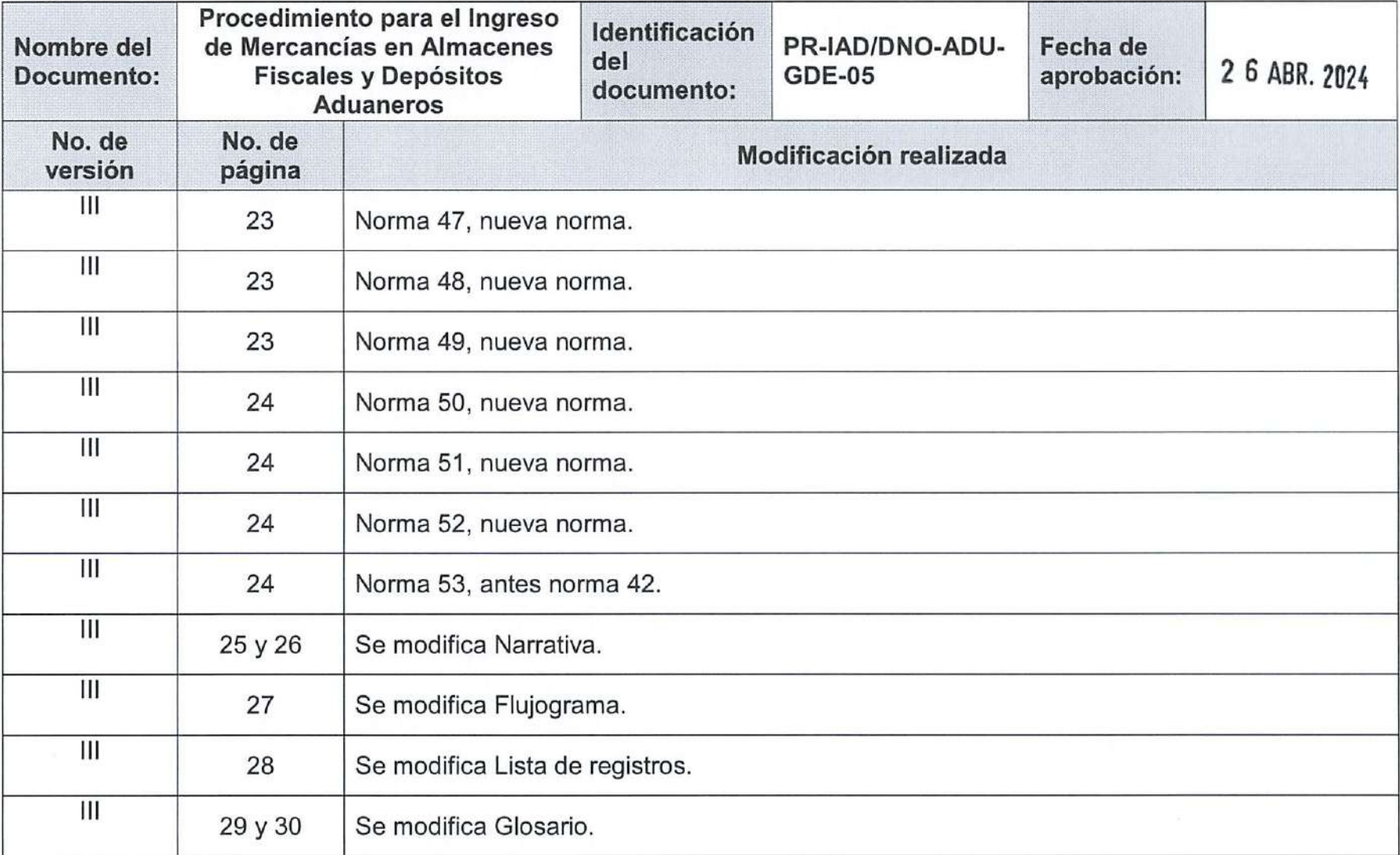

RE-GPC-SOM-ADP-03 Versión: 4 Fecha de aprobación: 07/05/2021

' \*

Página <sup>8</sup> de 8

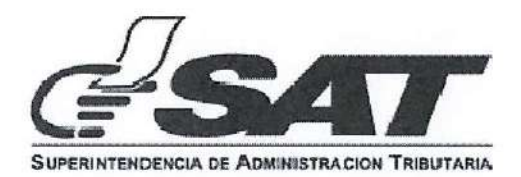

# LISTA DE DISTRIBUCIÓN

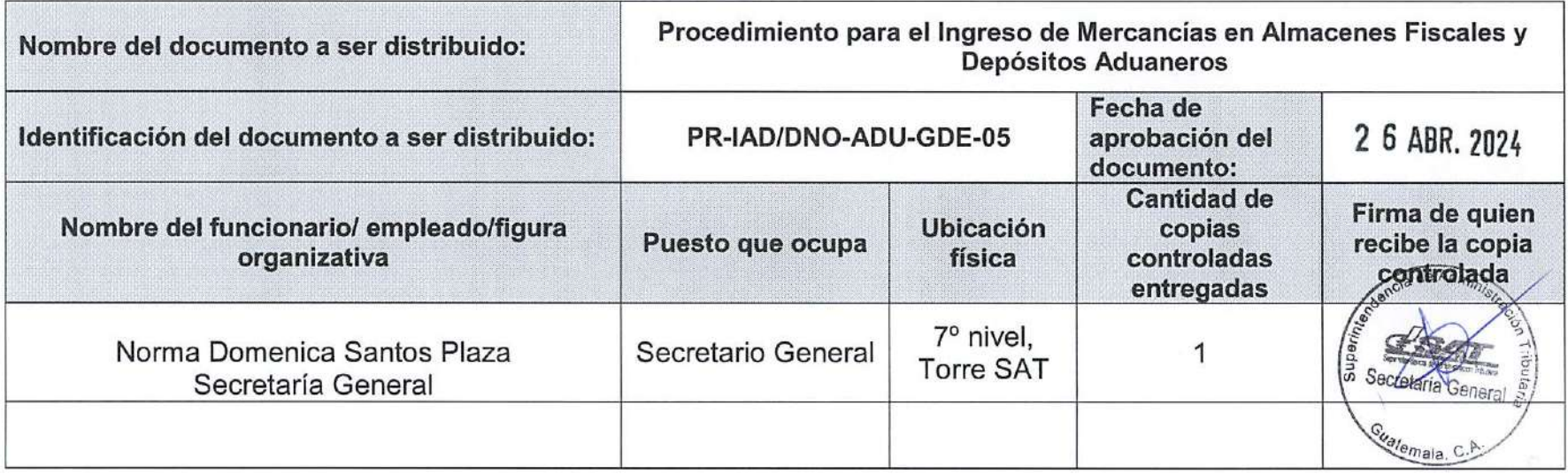

RE-GPC-SOM-ADP-04 Versión; 6 Fecha de aprobación: 18/9/2018

 $\gamma$ Página 1 de 1  $\bigotimes$ Este documento es una COPIA CONTROLADA, sin embargo la reproducción total o parcial del mismo se considera una COPIA NO CONTROLADA.

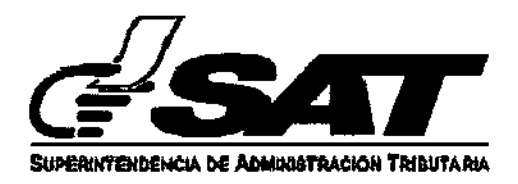

### RIESGOS IDENTIFICADOS Y ACCIONES DE CONTROL

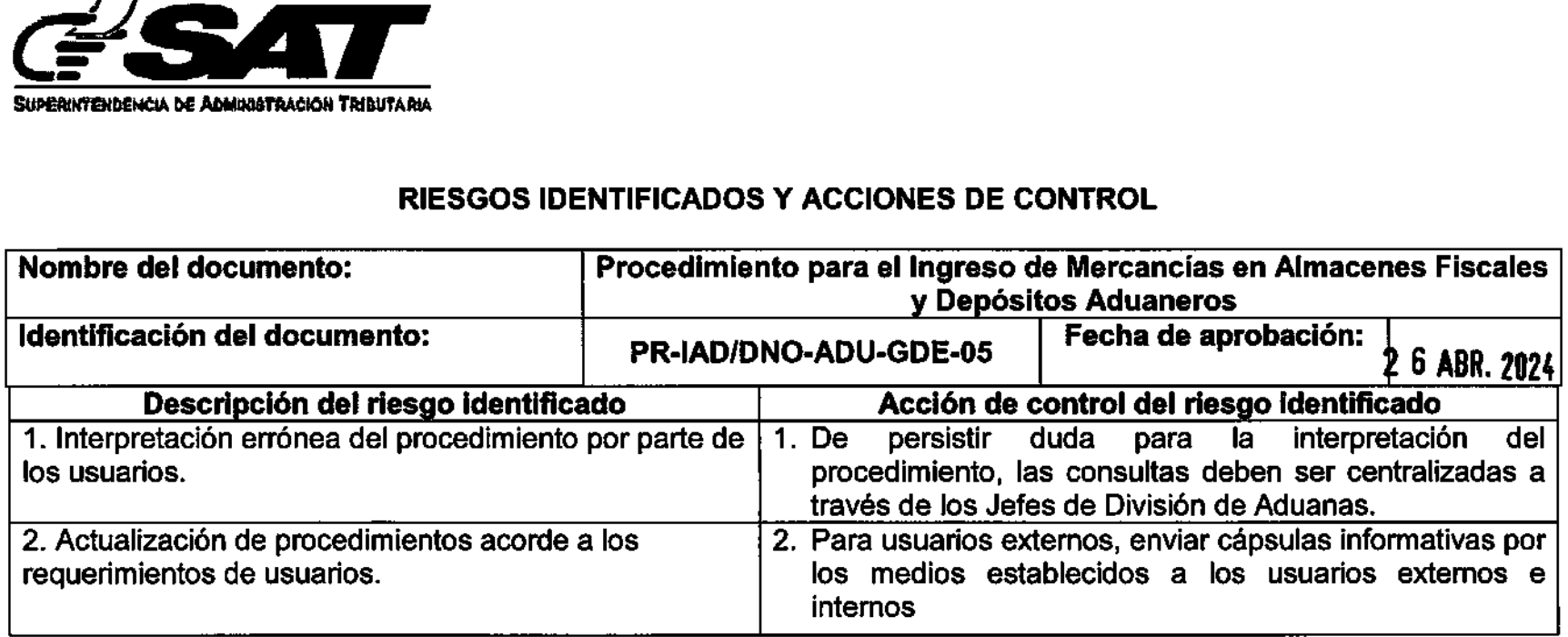

RE-GPC-SOM-ADP-06 Versión: <sup>1</sup> Fecha de aprobación: 18/09/2018 **Página 1 de 18/09/2018** 

 $\mathcal{R}$ 

 $\overline{\bigcirc}$ 

Página 1 de

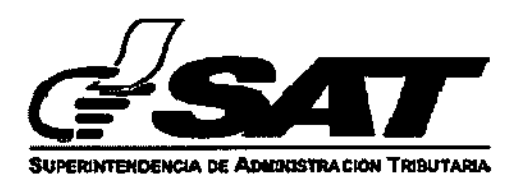

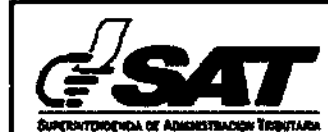

# FINALIZACIÓN DESCARGA DE LAS MERCANCÍAS EN DEPÓSITOS ADUANEROS O ALMACENES FISCALES USUARIO INTERNO

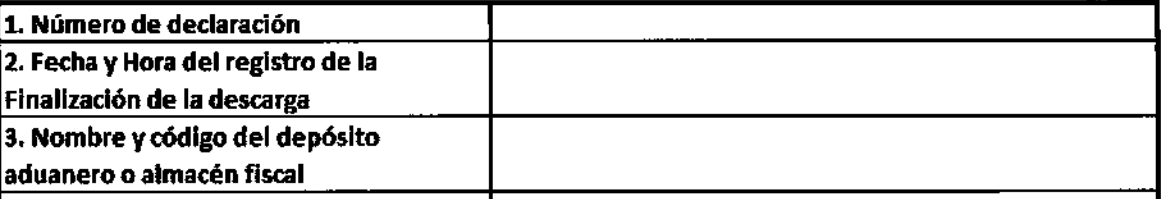

Firma y Sello del delegado de 5AT (F) Representante de! depósito aduanero <sup>o</sup> almacén fiscal

#### NOTA

a) Contingencias derivadas de problemas técnicos que impidan enviar el reporte de forma electrónica,

b) El presente formato debe utilizarse únicamente en casos de contingencia derivados de problemas técnicos que impidan enviar el reporte de forma electrónica. En estos casos, se debe adjuntar los documentos de soporte que amparen la contingencia.

RE-IAD/ONO-ADU-GCA-33 Versión II 24/10/2021

Página 1 de 2

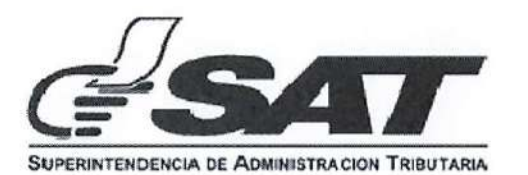

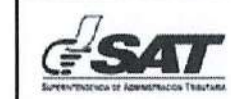

#### REPORTE DE LA DESCARGA DE LAS MERCANCÍAS EN DEPÓSITOS ADUANEROS O ALMACENES FISCALES USUARIO EKTERNO

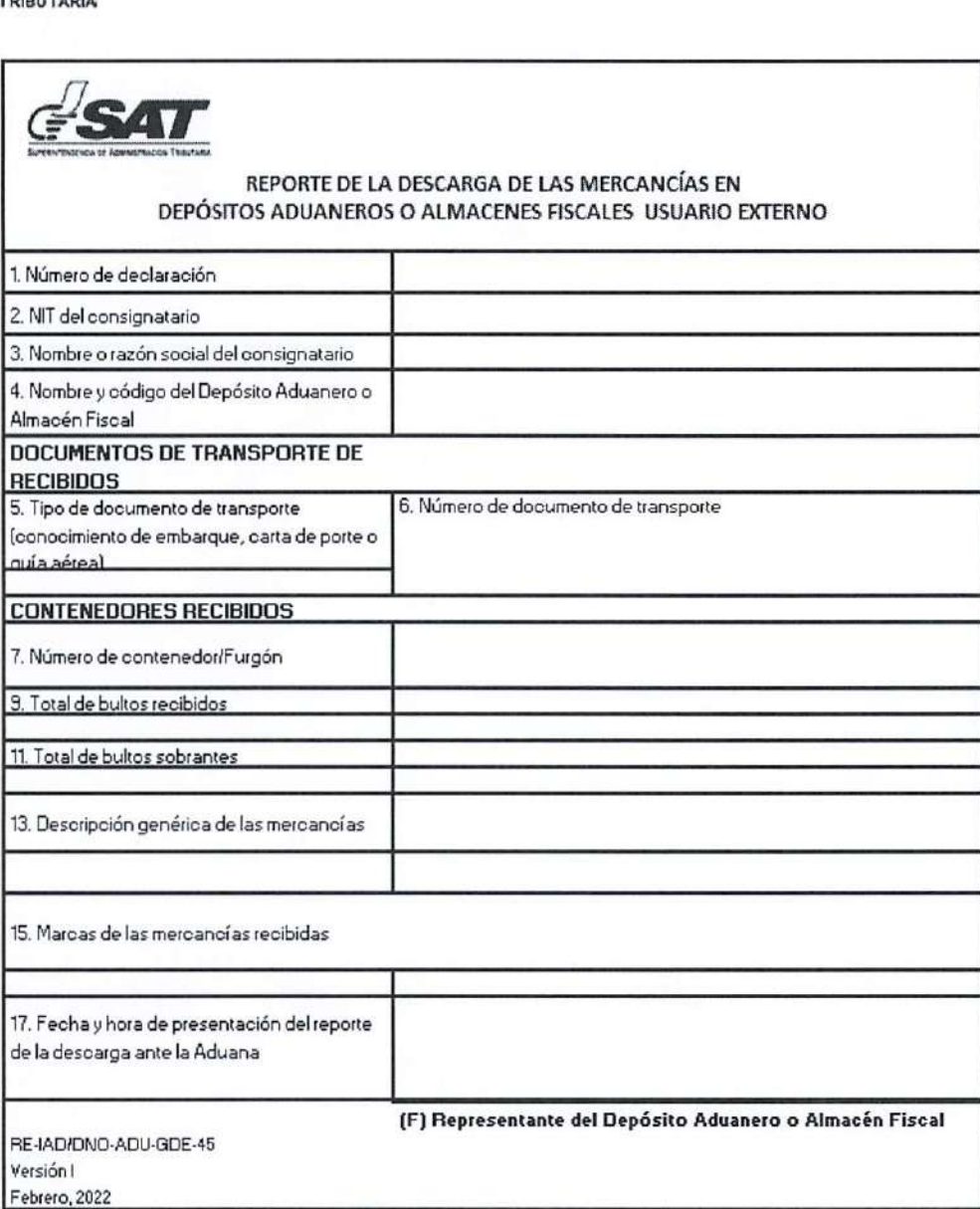

 $\mathscr P$ Página 2 de 2 $\bigotimes$ 

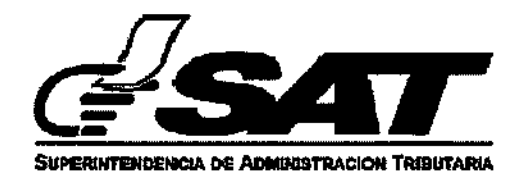

#### INSTRUCTIVO DE LLENADO DE REPORTE DE LA DESCARGA DE MERCANCÍAS EN DEPÓSITO ADUANERO O ALMACÉN FISCAL

1. Número de regisuo de la DUCA asignado por el sistema: El número correlativo asignado <sup>a</sup> la declaración de mercancías por el sistema informático del Servicio Aduanero consignado en la casilla 2 del formato de la DUCA.

2. Número de identificación: El número de identificación tributaria NIT <sup>o</sup> Código Único de identificación CUI del importador o destinatario consignado en la casilla número 5.1 del formato de la DUCA.

3. Nombre o razón social del consignatario: Sí es persona natural, nombre, y apellidos, si es persona jurídica, razón social o dencminación social del importador o destinatario consignado en la casilla número 5.4 del formato de la DUCA.

4.Nombre <sup>y</sup> código del Depósito Aduanero: Se coloca el nombre del Depósito, Almacén, Zona Franca, ZÜLIC <sup>y</sup> sus agencias <sup>y</sup> ZDEEP donde se depositan o destinan las mercancías consignado en la casilla número 18 del formato de la DUCA.

5. Código del documento de transporte: El código del documento de transporte recibido en los documentos de soporte ad|untos a la declaración de mercancías.

6. Número de documento: el número del documento de transporte recibido adjunto <sup>a</sup> la declaración de mercancías.

7. Número de contenedor/furgón: El número de contenedor recibido en las instalaciones del Depósito Aduanero o Almacén Fiscal el cual transporta las mercancías declaradas.

8. Número de marchamo: El (los) número (s) que porta el medio de transporte antes del proceso de descarga.

9.1 otal de bultos recibidos: La cantidad de bultos recibidos por el Depósito Aduanero <sup>o</sup> Almacén Fiscal.

10. Total de peso (kg): El total de peso de las mercancías recibidas.

11. Total de bultos sobrantes: El número total de bultos sobrantes recibidos.

12. Total de bultos (altantes: El número total de bultos (altantes de acuerdo <sup>a</sup> lo declarado en la correspondiente declaración de mercancías.

13. Descripción genérica de las mercancías: La descripción de manera general de las mercancías recibidas en las instalaciones del Depósito Aduanero o Almacén Fiscal.

14. detalle de las mercancías averiadas recibidas: La descripción de las mercancías averiadas recibidas en las instalaciones del Depósito Aduanero o Almaoén Fiscal.

15. Mateas de las mercancías recibidas: La descripción de las marcas de las mercancías recibidas, en caso corresponda.

16. Fecha <sup>y</sup> hora de finalizaoión de la descarga: la hora y fecha de la finalización de la descarga de las mercancías.

17. Fecha <sup>y</sup> hora de presentación del reporte ante la Delegación: la fecha <sup>y</sup> hora en que el reporte es presentado ante la Delegación de Aduanas. Este dato debe llenarse por el Delegado de Aduanas al momento que el depositario aduanero presente el mismo.

18. Representante del Depósito Aduanero o Almacén Fiscal que elabora el reporte de la descarga y presenta ante la Delegación de Aduana correspondiente.

NOTA: El presente formato debe utilizarse únicamente en casos de contingencia derivados de problemas técnicos que impidan enviar el reporte de forma electrónica. En estos casos, se debe adjuntar los documentos de soporte que amparen la contingencia. <sup>I</sup>